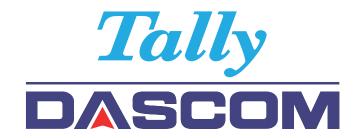

Programmer's Manual for 7106, 7206 and 7010 Series

DMX<sup>®</sup> Emulation

| Occupieda August 2040 DACCOM English College |  |  |
|----------------------------------------------|--|--|
| Copyright © August 2010, DASCOM Europe GmbH  |  |  |

The Programmer's Manual is designed for the following printers: 7106, 7206, 7206-300 and 7010 Series  $\,$ 

# **Chapter 1**

# **Command Interpreter** and Command System

| 1.1 | Outline                                          | 1-2  |
|-----|--------------------------------------------------|------|
| 1.2 | Outline of Command System                        | 1-2  |
| 1.3 | Outline of Interpreter                           | 1-4  |
| 1.4 | Outline of Label Format Data                     | 1-5  |
| 1.5 | Outline of Label Printing Method                 | 1-7  |
| 1.6 | Control Code Specification                       | 1-8  |
|     | 1.6.1 System Level Immediate Execution Commands  | 1-9  |
|     | 1.6.2 System Level Occasional Execution Commands | 1-14 |
|     | 1.6.3 Label Format Commands                      | 1-51 |

#### 1.1 Outline

Generally, when labels of graphics and bar codes are printed by a line printer, print data is converted into bit map data in the computer and transmitted to the printer for printing. In this process the host computer has to generate the bit map data and send it to the printer, this reduces throughput leading to slow printing and host computer operation.

This printer incorporate many functions such as a variety of fonts, bar code generators, and graphic commands along with high speed processing, so high-quality labels can be printed easily at high speeds when simple commands are transmitted from the host computer. The computer processing in generating labels is reduced enabling it to undertake more processing.

## 1.2 Outline of Command System

Commands for this printer consist of a string of ASCII characters and end with a "CR" (decimal: 13, hex: 0D). Generally, commands are classified into two types, that is, system level commands and label format commands.

System level commands are used in system level operations, including printer output, sensor selection and memory maintenance. Label format commands are used in the definition of printing contents such as character data, bar code data, printing speed, and print density.

System level commands start with ASCII "SOH" (\$01) or ASCII "STX" (\$02).

Commands that start with "SOH" are requested for the real-time execution. When received, they are executed immediately even during printing. Commands that start with "STX" enter the buffer area and are executed in the order of data reception.

Label format commands follow the system level commands' "STX" + "L" and end with a "CR."

(For details, see 1.3 Outline of Interpreter and 1.4 Outline of Label Format Data.)

Fig. 1 Command summary

| System level commands                         | Commands which start with "SOH"                                                                     |  |
|-----------------------------------------------|----------------------------------------------------------------------------------------------------|--|
| Start with "SOH" or "STX" and end with a "CR" | Executed as soon as they are received  (For example: printing halt, output of printer status, etc.) |  |
|                                               | Commands which start with "STX"                                                                     |  |
|                                               | Executed in order after they are received into the reception buffer                                 |  |
|                                               | (For example: sensor switching, memory card maintenance, etc.)                                      |  |

"STX" + "L" "E" (with printing)

"X" (without printing)

| Label format commands | Print parameter control            |
|-----------------------|------------------------------------|
| End with a "CR"       | Character data definition commands |
|                       | Bar code definition commands       |
|                       | Graphic commands                   |
|                       | Other commands                     |

#### 1.3 Outline of Interpreter

Two types of interpreters are used for this printer; system level and label format interpreters. When power is turned on, the system level interpreter is selected and the data received is processed in the system level interpreter and system level commands are executed.

Changing to the label format interpreter to start generating label data is executed with system level commands. When the system level interpreter receives the system level command "STX" + "L," it changes to the label format interpreter. The commands after this are regarded as label format commands and label format starts.

The label format interpreter does not need headers such as "SOH" and "STX." The data for printing data format is delimited by a "CR" and then transmitted.

The label format command "E" or "X" executes changing to the system level interpreter from the label format interpreter. When label format ends with "E," defined data is printed and the system level interpreter is started. When label format ends with "X," the system level interpreter is started without printing.

#### 1.4 Outline of Label Format Data

This printer prints label format data by using memory space of the following size.

|                                  | Model     |
|----------------------------------|-----------|
| area                             | 7206 7106 |
|                                  | 7010      |
| Reception buffer area [bytes]    | 16K       |
| Field register data area [bytes] | 20K       |
| Number of maximum print fields   | 400       |
| Global register area [bytes]     | 1K        |
| Bit map area [bytes]             | 1892K     |
| Maximum page length [inches]     | 32        |

#### 1 Reception buffer area

The reception buffer area is a ring data buffer area (software FIFO) under software control. Basically, all commands and data transmitted from the host computer are buffered once into this area and then executed in the order of buffering to complete communications from the host computer in the shortest possible time. However, some system level commands (such as those starting with "SOH" for print halt) which require real-time execution are executed immediately after being received.

#### 2 Field register area

A string of character data and bar code data is regarded as one field that includes information such as type, print position, and size. The field register area is an area that encloses the label format field. The label format interpreter analyzes the format data received, stores it once, and then generates a bit map. If there are any problems in the data received, the data that is being analyzed is discarded without being stored in the field register area. The field data is given a control number for every field  $(1, 2, \cdot \cdot \cdot 400)$  when the data is stored. This printer has a field register area of 20,000 characters and can print a maximum of 400 different types of field data per label.

#### 3 Global register area

The global register area is an area which stores field data that is repeatedly used. A part of the data (character string and bar code data) in the field register is stored in the global register area and used as requested. The data stored in the global register area is given a control number starting with A (A, B, -----, P). The data set in the global register is stored while formatting for one label is performed (until the label format interpreter returns control to the system level interpreter) so it can be reused for data definition within the same label.

#### 4 Bit map area

The bit map area is a buffering area for output data. The data in this area is generated by a rasterizer according to the data in the field data area and corresponds to individual dots that are generated on the label during printing. The data of the bit map area is printed on the label with high quality and at high speed by means of the printer control program and exclusive thermal control circuit.

#### 1.5 Outline of Label Printing Method

This printer has two label printing methods, one is that all label format data received is printed, and the other is that format data which has been received beforehand, is printed or partially modified and printed.

#### 1 All data received method

- ASCII code "STX" + "L" sets the printer to label format mode.
  The printer clears the field register area and control is transferred
  from the system level interpreter to the label format interpreter.
  At this time, use of label format commands is enabled.
- Printing data such as characters, bar codes and graphics is transmitted. Each data set has a special field structure that includes information such as print position and size. The label format interpreter, stored in the field register area checks the printing data received, and generation of bit map data is then started. Powerful commands such as specification of the number of copies, characters strings and automatic increasing or decreasing of bar code data are included in the label format commands. In addition, the format data stored in the global register area can be read out and used.
- After completing label formatting, an ASCII "E" is transmitted.
  The printer prints the labels specified by the data in the field
  register area and control is then returned from the label format
  interpreter to the system level interpreter.

#### 2 Using formatted data

- In this mode, fixed format labels are printed. While label data formatting is completed, an ASCII "X" is transmitted instead of "E." The printer forms the field register area and completes formatting without printing and control is returned to the system level command processor. From this point on, the system level command processor allows the printer to print fixed format labels by using the format data in the field register area.
- If ASCII "STX" + "G" is transmitted to the system level command processor, the labels are printed according to the contents of the specified field register.

In addition, change of data and number of copies is provided. (Only data can be changed. Format information such as print position and size cannot be changed.) Printing with the "STX" + "G" command can be performed repeatedly.

#### 1.6 Control Code Specification

#### 1 Outline

- This printer is connected to the computer via a serial interface and prints characters and bar codes at the requested print position on the label.
- The printer has a data area of 20,000 characters. This character data can be stored in up to 400 different fields in single buffer mode (200 different fields in double buffer mode) Each field stores attributes such as print position, rotation angle, font specification, and expansion factor (called attribute information). Machine control commands for print density or printing speed setting are used in addition to printing data control commands.
- Basically, this printer prints labels by means of bi-directional communications with the computer via the serial interface. The printer not only prints data, but also transmits information such as label and printer settings to the computer. The computer and printer communicate so that the printer can receive correct data from the computer and perform optimum printing.

Also, the printer has the parallel interface (centronics) as a standard but in this case bi-directional communications are not used, so data cannot be transmitted from the printer.

## 1.6.1 System Level Immediate Execution Commands

These commands are executed as soon as the printer receives them. They begin with "SOH," i.e. [01].

| Command reset                                           | [01] # |  |
|---------------------------------------------------------|--------|--|
| Printer status transmission request (8-byte packet)     | [01] A |  |
| Pause                                                   | [01] B |  |
| Stop/cancel                                             | [01] C |  |
| SOH command shutdown                                    | [01] D |  |
| Transmission of number of remaining sheets to be issued | [01] E |  |
| Printer status transmission request (1-byte packet)     | [01] F |  |
| Error status transmission request (4-byte packet)       | [01]   |  |

#### **Command reset**

**Code** [01] #

Function Initialized equivalent to power is turned on. Buffer and on-board

memory contents are initialized. Command setting for previous

commands is initialized.

Transmission data

(XOFF) T (XON)

R (XON) for hardware reset.

Caution Since printer executes reset immediately after receiving this

command, it clears un-printed data in the reception buffer. When using this command, you are recommended to check printing completion first, then send this command. This command will let the printer off, thus ensure the printer is ready mode state before sending

this command.

#### Printer status transmission request (8-byte packet)

# **Code** [01] A

**Function** 

If this command is received, printer will send data on current printer status to the computer with the following 8 ASCII characters.

| 1 | Command interpreter in action | Y or N     |
|---|-------------------------------|------------|
| 2 | Paper end                     | Y or N     |
| 3 | Ribbon end                    | Y or N     |
| 4 | Batch processing (printing)   | Y or N     |
| 5 | Printing                      | Y or N     |
| 6 | Pause                         | Y or N     |
| 7 | Waiting for peeling           | Y or N     |
| 8 | Spare                         | N (always) |

After sending 8 ASCII characters, code [0D] hex is added. Y and N each is hex digit and [59] hex and [4E] hex.

Caution

Printer sends data on printer status to the computer as soon as it receives this command (in a period of approx. 150ms - 250ms). Therefore, the computer must be ready to receive data from the printer immediately after receiving this command.

#### **Printer status**

#### Relationship between command interpreter, batch processing and printing

Normal label printing puts the printer in the above status. The printer, however, operates with a double buffer, so if the next printing data is received during batch processing, both interpreter operation and batch processing (printing) may be performed simultaneously.

#### Difference between batch processing and printing

As shown in the diagram, printing start and stop may be repeated within a single cycle of batch processing. Therefore, use the operations properly (peeling, auto-cutter, etc.) as required.

#### **Pause**

**Code** [01] B

Function Printing temporarily stops and resumes. Toggles printer pause on and

off. Pause on and off by using this command is performed in the same way as operated from the control panel. Pause on from the control

panel can change to pause off with this command.

#### Stop/cancel

**Code** [01] C

**Function** Printing stops. Performed in the same way as operated from the Stop

key on the control panel. With this command, printer stops on completion of the current printing label and will clear data in the

reception buffer.

#### **SOH command shutdown**

**Code** [01] D

Function After receiving this command, printer ignores immediate execution

commands starting with control code [01] even if those commands are

received.

To send nothing for five seconds can automatically cancel the setting.

#### Transmission of number of remaining sheets to be issued

**Code** [01] E

Function If this command is received, printer will send data on the number of

remaining sheets to be issued for the current printing to the computer

with 4 ASCII characters.

The [0D] hex code is added to the end of the 4-digit transmission data.

Caution Printer sends data on the number of remaining sheets to be issued to

the computer as soon as it receives this command (in a period of approx. 150ms - 250ms). Therefore, the computer must be ready to receive data from the printer immediately after receiving this

command.

#### Printer status transmission request (1-byte packet)

**Code** [01] F

**Function** If this comm

If this command is received, printer will send 1-byte packet data on current printer status to the computer. The contents of 1-byte packet data transmitting from the printer are as follows:

| Bit | Description                   | YES | 3  | NO       |
|-----|-------------------------------|-----|----|----------|
| 1   | Command interpreter in action | 1   | or | 0        |
| 2   | Paper end                     | 1   | or | 0        |
| 3   | Ribbon end                    | 1   | or | 0        |
| 4   | Batch processing (printing)   | 1   | or | 0        |
| 5   | Printing                      | 1   | or | 0        |
| 6   | Pause                         | 1   | or | 0        |
| 7   | Waiting for peeling           | 1   | or | 0        |
| 8   | Spare                         |     |    | 0        |
|     |                               |     | (  | (always) |

The [0D] hex code is added to the end of transmission data.

Caution

Printer sends data on printer status to the computer as soon as it receives this command. Therefore, the computer must be ready to receive data from the printer immediately after receiving this command.

#### **Error status transmission request (4-byte packet)**

#### **Code** [01] I

#### **Function**

After receiving this command, printer sends 4-byte data on current conditions inside the printer to the host PC. Shown below are contents of the 4-byte data to be sent from the printer.

| Byte | Bit | Description                                | YES | S      | NO   |
|------|-----|--------------------------------------------|-----|--------|------|
| 1    | 1   | Battery exhaustion (Unsupported)           | 1   | or     | 0    |
|      | 2   | Head at low temperature (Unsupported)      | 1   | or     | 0    |
|      | 3   | Main PCB at low temperature (Unsupported)  | 1   | or     | 0    |
|      | 4   | Wear and tear on a head                    | 1   | or     | 0    |
|      | 5   | Spare                                      | (   | 0 (alw | ays) |
|      | 6   | Pause                                      | 1   | or     | 0    |
|      | 7   | Fixed                                      |     | 1 (alw | ays) |
|      | 8   | Fixed                                      |     | 0 (alw | ays) |
| 2    | 1   | Spare                                      |     | 0 (alw | ays) |
|      | 2   | Head overheat                              | 1   | or     | 0    |
|      | 3   | Spare                                      |     | 0 (alw | ays) |
|      | 4   | Spare                                      |     | 0 (alw | ays) |
|      | 5   | Mechanism is exposed.                      | 1   | or     | 0    |
|      | 6   | Paper end                                  | 1   | or     | 0    |
|      | 7   | Fixed                                      |     | 1 (alw | ays) |
|      | 8   | Fixed                                      |     | 0 (alw | ays) |
| 3    | 1   | Paper out                                  | 1   | or     | 0    |
|      | 2   | Ribbon end                                 | 1   | or     | 0    |
|      | 3   | Overheating of Main PCB (Unsupported)      | 1   | or     | 0    |
|      | 4   | Spare                                      |     | 0 (alw | ays) |
|      | 5   | Abnormality in option boards (Unsupported) | 1   | or     | 0    |
|      | 6   | Abnormality in auto cutter                 | 1   | or     | 0    |
|      | 7   | Fixed                                      |     | 1 (alw | ays) |
|      | 8   | Fixed                                      |     | 0 (alw | ays) |
| 4    | 1   | Fan motor stop (Unsupported)               | 1   | or     | 0    |
|      | 2   | Spare                                      |     | 0 (alw | ays) |
|      | 3   | Spare                                      |     | 0 (alw | ays) |
|      | 4   | Spare                                      |     | 0 (alw | ays) |
|      | 5   | Spare                                      |     | 0 (alw | ays) |
|      | 6   | Error is occurring.                        | 1   | or     | 0    |
|      | 7   | Fixed                                      |     | 1 (alw | ays) |
|      | 8   | Fixed                                      |     | 0 (alw | ays) |

The [0D] hex code is added to the end of transmission data.

#### Caution

Printer sends data on printer status to the computer as soon as it receives this command. Therefore, the computer must be ready to receive data from the printer immediately after receiving this command.

# 1.6.2 System Level Occasional Execution Commands

These commands are executed as soon as the printer receives them. They begin with "STX," i.e. [02].

| Setting date and time                                          | [02] A  |
|----------------------------------------------------------------|---------|
| Setting feedback character transmission validness              | [02] a  |
| Date and time transmission request                             | [02] B  |
| Setting paper length for continuous paper                      | [02] c  |
| Setting two-page edit mode (double buffer)                     | [02] d  |
| Changing number of prints for edited format                    | [02] E  |
| Setting edge sensor selection                                  | [02] e  |
| Label one sheet feed                                           | [02] F  |
| Setting peeling (cutting) position                             | [02] f  |
| Printing edited or formerly-printed format                     | [02] G  |
| Graphics data block input command                              | [02] I  |
| TrueType fonts downloading command                             | [02] i  |
| Pause per label printing                                       | [02] J  |
| Extension system command (printer settings)                    | [02] KD |
| Extension system command (setting peeling or cutting position) | [02] Kf |
| Setting Y-code-transmission-to-serial-port request             | [02] k  |
| Specifying printing contents setting start                     | [02] L  |
| Setting maximum label length                                   | [02] M  |
| Changing units from inch to metric system                      | [02] m  |
| Changing units from metric to inch system                      | [02] n  |
| Setting printing position                                      | [02] O  |
| Paper cut                                                      | [02] o  |
| Setting dump mode start                                        | [02] P  |
| Pause in occasional execution                                  | [02] p  |
| Clearing all memory module contents                            | [02] Q  |
| Clearing memory module contents                                | [02] q  |
| Setting reflective paper sensor selection                      | [02] r  |
| Setting paper feed speed                                       | [02] S  |
| Setting one-page edit mode (single buffer)                     | [02] s  |
|                                                                |         |

| Printing quality test pattern                     | [02] T     |
|---------------------------------------------------|------------|
| Rewriting specified format register contents      | [02] U     |
| Setting memory switch contents                    | [02] V     |
| Printer version number transmission request       | [02] v     |
| Information-in-memory-module transmission request | [02] W     |
| Testing flash memory                              | [02] w     |
| Default module selection                          | [02] X     |
| Clearing memory module contents (in file units)   | [02] x     |
| TrueType fonts Symbol Set Selection               | [02] y     |
| Printing printer status                           | [02] Z     |
| Select Command Set                                | [02][1B] G |
| Setting printing methods                          | [02][1B] M |
| Head disconnection detection                      | [02][1B] T |
| Setting ejection (tear-off)                       | [02][1B] t |
| Setting label width                               | [02][1B] w |

#### Setting date and time

Code [02] A, w, mm, dd, yyyy, hh, MM, j j j

Setting w Sun. 0 Mon. 1 Tues. 2 Weds. 3 Thurs. 4

Fri. 5 Sat. 6

mm Month 01 - 12

dd Day 01 - 31

yyyy Year 4 digits

hh Hour (24-hour display)

MM Minute 00 - 59

jjj Spare 000 fixed

**Function** Sets date and time on the calendar stored in the printer.

**Example** Input data below represents 15:30 Saturday 7 July 2001.

**Input data** [02]A6070720011530000

#### Setting feedback character transmission validness

**Code** [02] a

Function With this command, printer transmits [1E] every one label printing to

the computer and on completion of one batch printing, [1F] is

transmitted to the computer.

After one label printing [1E]

On completion of one batch printing [1F]

When receiving invalid label format command [07]

**Caution** The [0D] hex code is not added to the end of the transmission data.

## Date and time transmission request

| Code           | [02] B                                                                                                    |                                                      |  |
|----------------|----------------------------------------------------------------------------------------------------|------------------------------------------------------|--|
| Data format    | w, mm,                                                                                                    | , dd, yyyy, hh, MM, j j j                            |  |
|                | W                                                                                                    | Sun. 0 Mon. 1 Tues. 2 Weds. 3 Thurs. 4 Fri. 5 Sat. 6 |  |
|                | mm                                                                                                    | Month 01 - 12                                        |  |
|                | dd                                                                                                    | Day 01 - 31                                          |  |
|                | уууу                                                                                                    | Year 4 digits                                        |  |
|                | hh                                                                                                    | Hour (24-hour display)                               |  |
|                | MM                                                                                                    | Minute 00 - 59                                       |  |
|                | jjj                                                                                                    | Total number of days from the 1st of January         |  |
| Function       | Data on the contents of the calendar (date and time) stored in the printer is transmitted to the computer. Data format transmitted from the printer is described below. The [0D] hex code is added to the end of the transmission data. |                                                      |  |
| Example        | Reception data below represents 15:30 Saturday 7 July 2001, which is transmitted from the printer.                                                                                                    |                                                      |  |
| Reception data | 607072                                                                                                    | 20011530188[0D]                                      |  |

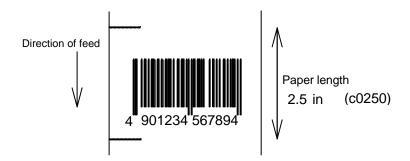

#### Setting paper length for continuous paper

Code [02] c nnnn

Unit 0.01 inch

**Setting** nnnn 4 digit data Initialization value: 0000

Inch system  $0001 - 9999 \quad (0.01 - 99.99 \text{ inches})$ Metric system  $0001 - 9999 \quad (0.1 - 999.9 \text{ mm})$ 

Function Sets label length for continuous paper. Length of label format is

specified with this command. Label is cut in the length with this setting when using auto-cutter. When using label paper, 0000 must be set.

**Example** Example of input data below represents paper length of 2.5-inch

setting.

**Input data** [02] n Sets units to inch system

[02] c 0250 Sets paper length to 2.5 inches

for continuous paper

[02] L Starts label format mode

D11 Sets pixel size

1F3306000500050490123456789 Sets EAN13 bar code for data

"490123456789"

E Ends label format mode and

prints

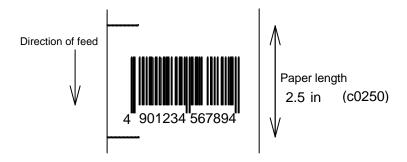

#### Setting two-page edit mode (double buffer)

**Code** [02] d

Function After receiving this command, printer divides the internal edit

buffer into 2 pages and enters the high-speed edit mode.

In the high-speed edit mode, editing the next page in advance while

the current page is being printed increases printing speed.

**Caution** The printer automatically judges whether the double buffer is needed or not, and the mode is switched accordingly, so this command does

not need to be particularly specified. Maximum printing length per

page is 40 inches, independently of the division.

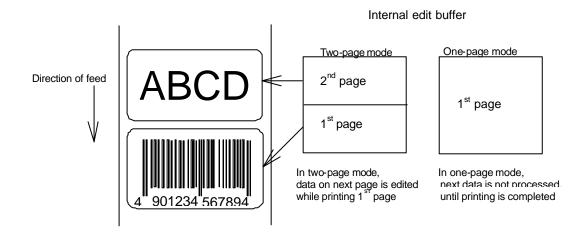

#### Changing number of prints for edited format

Code [02] E nnnn

Setting nnnn 4-digit numeric 0001 - 9999

Function Specifies changing of number of prints for formatted or formerly

printed label format.

**Example** Input data below represents that after ending label format printing data

"ABC" one sheet, the number of prints is set to 3 by using this command and printing is executed with [02] G command. (In this case,

the number of prints is one plus three.)

**Input data** [02] n Sets units to inch system

[02] L Starts label format mode

D22 Sets pixel size

190001001000050ABC Sets character data "ABC" with smooth

font 48pt

Ends label format mode and prints

[02] E0003 Sets 3-sheet printing for edited format

[02] G Executes 3-sheet printing for edited

format

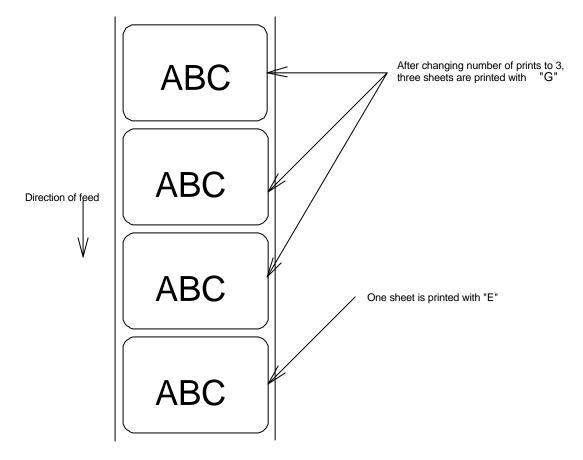

#### Setting edge sensor selection

**Code** [02] e

**Function** Changes paper position detection sensor to transparent-type.

Used for detecting paper gap between label papers, die-cut paper,

notch hole for tag paper, etc. This setting is used as default.

**Caution** If not detected properly, check the sensor position.

**Example** Paper gap between label papers and notch holes for tag paper in Fig

below is detected.

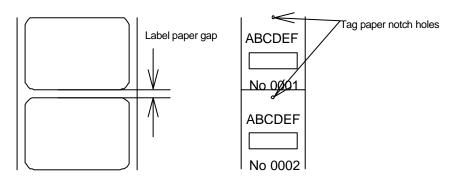

#### Label one sheet feed

**Code** [02] F

Function Feeds label one sheet. The amount of feed is the length from the

bottom of the label paper to the next bottom of the label paper.

When using continuous paper, feeds paper the length currently set

([02] c nnnn).

Performed in the same way as operated from the Feed key on the control panel.

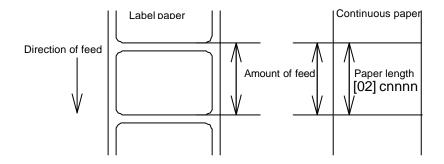

#### Setting peeling (cutting) position

Code [02] f nnn

**Units** 0.01 inch (0.1mm)

**Setting** nnn 3-digit data

Initial value and its set range vary depending on the command setting.

|           |           | Inch system |       | Metric system |         |       |  |  |
|-----------|-----------|-------------|-------|---------------|---------|-------|--|--|
|           | Initial   | Minimum     | Max   | Initial       | Minimum | Max   |  |  |
|           | value     | value       | value | value         | value   | value |  |  |
| DMI / DMW |           |             |       |               |         |       |  |  |
| Normal    | 000       | 000         | 200   | 000           | 000     | 508   |  |  |
| Cutter    | 100       | 000         | 200   | 254           | 000     | 508   |  |  |
| Peel      | 050       | 000         | 150   | 127           | 000     | 381   |  |  |
| Tear Off  | 070       | 000         | 170   | 178           | 000     | 432   |  |  |
| DM4 / DM8 | DM4 / DM8 |             |       |               |         |       |  |  |
| Normal    | 220       | 220         | 420   | 559           | 559     | 1067* |  |  |
| Cutter    | 340       | 240         | 440   | 864           | 610     | 1118* |  |  |
| Peel      | 270       | 220         | 370   | 686           | 559     | 940   |  |  |
| Tear Off  | 290       | 220         | 390   | 737           | 559     | 991   |  |  |
| DPP       |           |             |       |               |         |       |  |  |
| Normal    | 110       | 110         | 310   | 279           | 279     | 787   |  |  |
| Cutter    | 230       | 130         | 330   | 584           | 330     | 838   |  |  |
| Peel      | 146       | 96          | 246   | 371           | 244     | 625   |  |  |
| Tear Off  | 166       | 96          | 266   | 422           | 244     | 676   |  |  |

<sup>\*</sup>In setting 4-digit value, use [02] Kf command.

#### **Function**

With the setting above, the distance between paper sensor and cutter or peeler can be specified.

When nnn is small, the amount of feed is small, so printed label will be cut.

When nnn is appropriate, the label is fed the required amount, then cut at the paper gap.

When nnn is large, the amount of feed is large, so the next printing label will be cut.

#### Caution

If value out of range is specified, the command parameter will be ignored.

If optional functions such as cutter, peeler and ejection are turned on from the control panel, their initialization values will be set automatically. These initialization values, however, vary depending on the specifications of each option. For details, see the instruction manuals of each option.

Once this command was set, auto-setting function is stopped due to priority for user's specification. Do not set this command if not necessary.

#### **Figure**

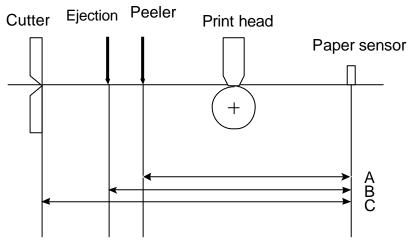

Note: Peeler option is not available for CLP-8301

#### Printing edited or formerly-printed format

**Code** [02] G

**Function** Prints label data for former printing or formatting.

**Caution** This command is effective only when label data for former printing or

formatting is left in the internal memory. If power is turned off or reset is performed, data in the internal memory will be cleared, so this

command will not be effective.

**Example** Input data below represents that after ending label format printing data

"ABC" one sheet, printing for the same data is executed again with

this command [02] G.

**Input data** [02] n Sets units to inch system

[02] L Starts label format mode

D22 Sets pixel size

190001001000050ABC Sets character data "ABC" with smooth

font 48pt

E Ends label format mode and prints

[02] G Executes 1-sheet printing for edited

format

#### **Graphics data block input command**

Code

[02] I m a f name, data

Transmission data

m Storing memory module specification

Allocation of modules varies with command settings. Refer to the table below.

|                       | Command Set        |                    |                    |  |
|-----------------------|--------------------|--------------------|--------------------|--|
| Allocation of module  | DMI / DMW          | DM4 / DM8          | DPP                |  |
| on-board SD-RAM       | D                  | Α                  | В                  |  |
| on-board flash memory | G                  | В                  | А                  |  |
| PCMCIA Card (option)  | E or F             | E or F             | E or F             |  |
| Current memory module | on-board<br>SD-RAM | on-board<br>SD-RAM | on-board<br>SD-RAM |  |

#### f Graphics data format

F 7-bit image loading file

8-bit image format (image saved in reverse)

i 8-bit image format (image saved in normal)

B 8-bit BMP format (saved in normal)

b 8-bit BMP format (saved in reverse)

P 8-bit PCX format (saved in normal)

p 8-bit PCX format (saved in reverse)

Note: For graphics data format, refer to input data examples.

name File name for graphics data (up to 16 characters ending

with CR)

data Graphics data for each format

**Function** Stores specified format data in the specified memory module.

Caution In the 8-bit BMP format and PCX format, data in colors other than black-and-white (two colors) cannot be used. Color or gray-scale data must be converted to black-and-white before use.

If the same file name as that of the current file is used for storing its data in the memory module, the contents of the current file will be replaced by the new image file. (Note: Working memory space is required for new image file.) Therefore, if overwrite is repeated, the data will not be stored due to lack of memory capacity. In this case, packing the data with command [02] z may store the data in the memory module.

#### 7-bit image loading file format

7-bit image data uses ASCII format data. In this example, 7-bit image data with the file name of "MARK7" is stored in the memory card and printed out. Value of inside [] is shown in hex format.

```
[02]IBFMARK7 ----- Graphics data input command
8006000041040000 ------ After this, 7-bit image data follows
80060000C30C0000
                       Top data "80" is a starting code for image data
8006000186180000
                       Next data "06" following "80" is the number of data in
800600030C300000
                       horizontal direction
800600071C700000
8006000618600000
8006000618600000
8006000618600000
8006000618600000
800600030C300000
800600030C300000
8006000186180000
80060001C71C0000
80060000C30C0000
80060000C30C0000
80060000C30C0000
80060030C30CC000
800600F18618F000
800603E186187C00
800607830C301E00
8006070F3CF00E00
80060E1E79E00700
80060C3861800300
80061C0000000380
80061C0000000380
80060C0000000300
80060E0000000700
8006070000000E00
8006078000001E00
800603E000007C00
800601F80001F800
800600FC0007F000
8006003F803FC000
8006000FFFF0000
80060003FFFC0000
800600007FE00000
FFFF ----- Graphics data ending code
[02] M1500 ----- Sets maximum label length
[02] L ----- Starts label format
D22
1Y1100001000500MARK7 ------ Develops "MARK7" graphics data to specified position
E ----- Starts printing
```

#### 8-bit image format

8-bit image data uses ASCII format data. In this example, 8-bit image data with the file name of "MARK8" is stored in the memory card and printed out. Value of inside [] is shown in hex format. (Note: Data below is described in hex.)

```
[01][44][0D]-----Stops immediate execution command
                                           (Required only for 8-bit image data)
[02][49][42][69][4D][41][52][4B][38][0D]----- Graphics
[00][01][00][08][00][01][00][02][00][7F][00][7F][00][E0][00][24]------
[80][06][00][00][41][04][00][00] -----
                                                                     Data on header is fixed except
[80][06][00][00][C3][0C][00][00]
                                                                     for the last 2 bytes, i.e., "00"
[80][06][00][01][86][18][00][00]
                                                                     "24" (36 lines in this example)
[80][06][00][03][0C][30][00][00]
[80][06][00][07][1C][70][00][00]
[80][06][00][06][18][60][00][00]
                                    After this, 8-bit image data follows
[80][06][00][06][18][60][00][00]
                                    Top data "80" is a starting code for
[80][06][00][06][18][60][00][00]
                                    image data
[80][06][00][06][18][60][00][00]
                                    Next data "06" following "80" is the
[80][06][00][03][0C][30][00][00]
                                    number of data in horizontal direction
[80][06][00][03][0C][30][00][00]
[80][06][00][01][86][18][00][00]
[80][06][00][01][C7][1C][00][00]
[80][06][00][00][C3][0C][00][00]
[80][06][00][00][C3][0C][00][00]
[80][06][00][00][C3][0C][00][00]
[80][06][00][30][C3][0C][C0][00]
[80][06][00][F1][86][18][F0][00]
[80][06][03][E1][86][18][7C][00]
[80][06][07][83][0C][30][1E][00]
[80][06][07][0F][3C][F0][0E][00]
[80][06][0E][1E][79][E0][07][00]
[80][06][0C][38][61][80][03][00]
[80][06][1C][00][00][00][03][80]
[80][06][1C][00][00][00][03][80]
[80][06][00][00][00][00][03][00]
[80][06][0E][00][00][00][07][00]
[80][06][07][00][00][00][0E][00]
[80][06][07][80][00][00][1E][00]
[80][06][03][E0][00][00][7C][00]
[80][06][01][F8][00][01][F8][00]
[80][06][00][FC][00][07][F0][00]
[80][06][00][3F][80][3F][C0][00]
[80][06][00][0F][FF][FF][00][00]
[80][06][00][03][FF][FC][00][00]
[80][06][00][00][7F][E0][00][00]
[46][46][46][46] ----- Graphics data ending code
[02] m [0D]
[02] M1500 [0D]------ Sets maximum label length
[02] L [0D] ----- Starts label format
1Y1100001000500MARK8[0D] ---- Develops "MARK8" graphics data to specified position
E [0D] ----- Starts printing
```

#### **Download of TrueType Font**

Code

[02] i m T nn name <CR> xxxxxxxx data...

Transmission data

m Storing memory module specification

Allocation of modules varies with command settings. Refer to the table below.

|                       | Command Set        |                    |                    |  |  |
|-----------------------|--------------------|--------------------|--------------------|--|--|
| Allocation of module  | DMI / DMW          | DM4 / DM8          | DPP                |  |  |
| on-board SD-RAM       | D                  | А                  | В                  |  |  |
| on-board flash memory | G                  | В                  | А                  |  |  |
| PCMCIA Card (option)  | E or F             | E or F             | E or F             |  |  |
| Current memory module | on-board<br>SD-RAM | on-board<br>SD-RAM | on-board<br>SD-RAM |  |  |

T T fixed (TrueType)

nn Two-digit font ID

Valid values: 50 - 59, 5A - 5Z, 5a - 5z,

60 - 69, 6A - 6Z, 6a - 6z,

:

90 - 99, 9A - 9Z, 9a - 9Z

name Font name (Max. 16 characters followed by CR code to end)

xxxxxxxx TrueType font data size, number of bytes assigned by 8

digits hexadecimal characters.

data TrueType font data

Function

Stores specified font data in the specified memory module.

Caution

File will be overwritten when the font data is stored in the memory module using the same name of the existing file. Therefore, free space for the file to write new data will be necessary.

**Example** 

The following command line shows the command to download 34754 bytes of TrueType font file, named "Tree Frog", with the font ID 52 into the memory module B:

Input data

[02] iCT52TreeFrog<CR>000087C2 data...

#### Pause per label printing

**Code** [02] J

**Function** Performs pause each time label is printed one sheet. Used when label peeling detection sensor is not mounted on the printer incorporating

peeling detection sensor is not mounted on the printer incorporating peeling function. Pause is cancelled by pressing Pause key on the

control panel.

**Caution** To clear this function, reset the printer.

# **Extension system command (printer settings)**

| Code         | [02] Kdabc                                                               |                                                                                |                                                                                                 |  |  |
|--------------|--------------------------------------------------------------------------|--------------------------------------------------------------------------------|-------------------------------------------------------------------------------------------------|--|--|
| Transmission | Printer setting parameter  a Hex notation for the following bit settings |                                                                                |                                                                                                 |  |  |
| data         | -                                                                        | bit 0-2<br>cas                                                                 | baud rate<br>se bit 4 = 0<br>0=9600*, 1=600, 2=2400, 3=4800, 5=300,<br>6=1200, 7=9600 test mode |  |  |
|              |                                                                          | case bit 4 = 1<br>0=115200, 1=57600, 2=38400, 3= none, 5=no<br>6= none 7= none |                                                                                                 |  |  |
|              |                                                                          | bit 3                                                                          | character length<br>0=8 bits*, 1=7 bits                                                         |  |  |
|              |                                                                          | bit 4                                                                          | Extended baud rate 0=OFF*, 1=ON                                                                 |  |  |
|              |                                                                          | bit 5                                                                          | (not used) always 0                                                                             |  |  |
|              |                                                                          | bit 6                                                                          | (fixed) always 1                                                                                |  |  |
|              |                                                                          | bit 7                                                                          | (fixed) always 0                                                                                |  |  |
|              | b                                                                        | Hex no                                                                         | tation for the following bit settings                                                           |  |  |
|              |                                                                          | bit 0                                                                          | printing method 0=thermal, 1=thermal transfer*                                                  |  |  |
|              |                                                                          | bit 1                                                                          | peeling sensor<br>0=OFF*, 1=ON                                                                  |  |  |
|              |                                                                          | bit 2                                                                          | (not used) always 0                                                                             |  |  |
|              |                                                                          | bit 3                                                                          | auto-cutter<br>0=OFF*, 1=ON                                                                     |  |  |
|              |                                                                          | bit 4-5                                                                        | (not used) always 0                                                                             |  |  |
|              |                                                                          | bit 6                                                                          | (fixed) always 1                                                                                |  |  |
|              |                                                                          | bit 7                                                                          | (fixed) always 0                                                                                |  |  |
|              | С                                                                        | Hex no                                                                         | tation for the following bit settings                                                           |  |  |
|              |                                                                          | bit 0-1                                                                        | type of paper<br>0=transparent*, 1=reflective, 2=continuous (3 inches)                          |  |  |
|              |                                                                          | bit 2-5                                                                        | (not used) always 0                                                                             |  |  |
|              |                                                                          | bit 6                                                                          | (fixed) always 1                                                                                |  |  |
|              |                                                                          | bit 7                                                                          | (fixed) always 0                                                                                |  |  |
|              | (*:                                                                      | factory                                                                        | setting)                                                                                        |  |  |
| Function     | Pro                                                                      | vides va                                                                       | rious printer settings.                                                                         |  |  |
| Caution      | Thi                                                                      | s setting                                                                      | is stored even when the power is turned off.                                                    |  |  |
| Example      | [02]                                                                     | JKD@A@                                                                         | <b>⊉</b> [0D]                                                                                   |  |  |
| -            |                                                                          | @: 960                                                                         | 0 baud, 8-bit length, no parity                                                                 |  |  |
|              |                                                                          | _                                                                              | mal, no peeling sensor, no auto-cutter nsparent paper                                           |  |  |
|              | [02]                                                                     | ]KDP@E                                                                         | B[0D]                                                                                           |  |  |

P: 115200 baud, 8-bit length, no parity

@: thermal transfer, no peeling sensor, no auto-cutter

B: continuous paper

#### Setting peeling (cutting) position

Code [02] Kf nnnn

**Units** 0.01 inch (0.1mm)

**Setting** nnnn 4-digit data

Inch system 0001 - 9999 (0.01 – 99.99 inches) Metric system 0001 - 9999 (0.1 – 999.9 mm)

Function/ Caution Command is valid only for DMI/DMW mode.

It has the same function as that of [02] fnnn.

For details, refer to [02] fnnn command.

#### Setting Y-code-transmission-to-serial-port request

**Code** [02] k

**Function** After receiving this command, printer issues "Y"(59hex) code via serial

port. This allows printer and computer to synchronize each other.

**Caution** [0D] hex code is not added to the end of the "Y"(59hex) code.

#### Specifying printing contents setting start

Code [02] L

**Function** With this command input, printer enters the label format mode and

waits for input of printing contents definition and label format commands until it receives "E" "s" or "X" code.

**Example** Input data below represents that label format command input is

started, data "ABC" is defined as printing contents, label format command input is completed, and label printing command "E" is

entered.

Input data Sets units to inch [02] n

> [02] L Starts label format mode

D22 Sets pixel size

190001001000050ABC Sets character data "ABC" with smooth

font 48pt

Ε Ends label format mode and prints

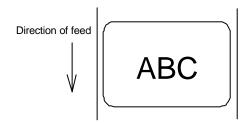

#### Setting maximum label length

Code [02] Mnnnn

Units 0.01 inch or 0.1 mm

**Setting** nnnn 4-digit data Initialization value: 1000 (10.00 inches)

Max. value: Inch system 9999 (99.99 inches)

Metric system 9999 (99.9 mm)

Function Sets maximum label length for detecting label out. If printer cannot

detect the next top of the label within the maximum label length which has been set with this command, "M" command error occurs. Set

value 2.5 to 3 times as large as the label length to be used.

**Example** If label length is 2.5 inches, the value more than double 2.5 inches

must be set for maximum label length. But if label length is 1.1 inch or less, the value more than triple must be set for maximum label length.

Input data below is for 3.5-inch setting

**Input data** [02] n Sets units to inch system

[02] M 0350 Sets 3.5 inches for maximum

label length

[02] L Starts label format mode

D11 Sets pixel size

1F3306000500050490123456789 Sets EAN13 bar code for data

"490123456789"

E Ends label format mode and

prints

Initialization value for printer maximum label length is set to 10 inches (254 mm). If longer label length is required, using the maximum label length command must set the value larger than the length of printing. If the length of printing is larger than the maximum label length, set the M command as follows:

Maximum label length [02] M nnnn > length of printing

Note: If label paper mode is continuous paper, this command is ignored.

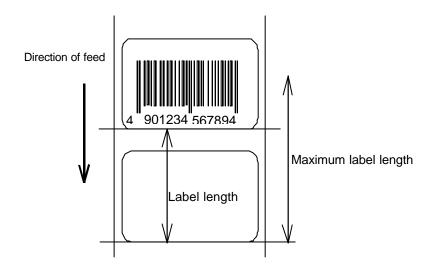

#### Changing units from inch to metric system

**Code** [02] m

Function Changes units for all-distance-specified-command-parameters from

0.01 inch to 0.1 mm. With reset, units are set to metric system.

**Example** Input data below represents that data "ABC" is specified with units in

metric system.

**Input data** [02] m Sets units to metric system

[02] L Starts label format mode

D22 Sets pixel size

190001001000050ABC Sets character data "ABC" with smooth

font 48pt

E Ends label format mode and prints

Printing results of the same data with or without units of metric system are as follows:

#### Changing units from metric to inch system

**Code** [02] n

Function Changes units for all-distance-specified-command-parameters from

0.1 mm to 0.01 inch. With reset, units are set to inch system.

**Example** Input data below represents that data "ABC" is specified with units of

inch.

**Input data** [02] n Sets units to inch

[02] L Starts label format mode

D22 Sets pixel size

190001001000050ABC Sets character data "ABC" with smooth

font 48pt

E Ends label format mode and prints

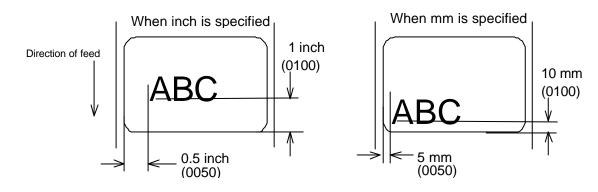

#### **Setting printing position**

Code [02] O nnnn

Units 0.01 inch or 0.1 mm

Setting nnnn 4-digit data

Initial value and its set range vary depending on the command set.

|             | Inch system      |               |              | Metric system    |               |              |
|-------------|------------------|---------------|--------------|------------------|---------------|--------------|
| Command Set | Initial<br>value | Minimum value | Max<br>value | Initial<br>value | Minimum value | Max<br>value |
| DML / DMW   | 0220             | 0120          | 0320         | 0559             | 0305          | 0813         |
| DM4 / DM8   | 0220             | 0120          | 0320         | 0559             | 0305          | 0813         |
| DPP         | 0110             | 0010          | 0210         | 0279             | 0025          | 0533         |

**Function** 

Specifies the distance between paper sensor and print head. By changing this value, a physical printing start position can be changed.

Caution

If value less than 0.5 inch (0050) is specified, the initialization value will be set automatically. With the initialization value set, printing starts from the bottom of the label. If the command is used after completing printing, this command setting will not be effective to the first sheet of the label. From the second sheet of the label, this will be effective.

#### **Figure**

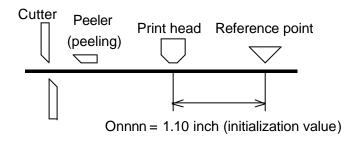

#### Paper cut

Code [02] o

**Function** When mounting auto-cutter, if this command is received, the label or

paper cutting will be performed once.

Caution If auto-cutter is not turned to ON, this command will be ignored.

Set the cutting sheet number to 0 (zero) with the specified command

(cnn or :nnnn). Otherwise, each label will be cut automatically.

### **Setting dump mode start**

Code [02] P

**Function** By receiving this command, printer enters the dump mode. After that,

> all data transmitted from the computer are printed out with hex code. To escape from the dump mode, turn on and off the power or turn the

"Hex Dump" mode off by the operation panel.

**Example** Input data below represents that label format command input is

started, data "ABC" is defined as printing contents, label format command input is completed, and label printing command "E" is

entered.

Input data [02] P Sets dump mode

> [02] L Starts label format mode

190001001000050ABC Sets character data "ABC" with smooth

font 48pt

Ε Ends label format mode and prints

### **DUMP LIST**

Direction of feed

0D024C0D4431310D3139313130313030..L.D11.19110100 313030303035304142430D450D

1000050ABC.E.

#### Pause in occasional execution

**Code** [02] p

**Function** Executes pause occasionally.

Caution Pause on and off cannot be performed with this command. Cancelling

pause must be operated from the Pause key on the control panel.

# Clearing all memory module contents

**Code** [02] Q

Function Clears all data in on-board flash memory and on-board SD-RAM and

option memory card modules.

Caution Clearing of all memory module contents takes about 15 seconds.

For models with an LCD, "On Line" appears on the LCD as soon as

the module contents are cleared.

# **Clearing memory module contents**

**Code** [02] q n

**Setting** n Memory module specification parameter

Allocation of modules varies with command settings. Refer to the table below.

|                          | Command Set        |                    |                    |  |
|--------------------------|--------------------|--------------------|--------------------|--|
| Allocation of module     | DMI / DMW          | DM4 / DM8          | DPP                |  |
| on-board SD-RAM          | D                  | А                  | В                  |  |
| on-board flash<br>memory | G                  | В                  | А                  |  |
| PCMCIA Card<br>(option)  | E or F             | E or F             | E or F             |  |
| Current memory module    | on-board<br>SD-RAM | on-board<br>SD-RAM | on-board<br>SD-RAM |  |

**Function** Clears all data in memory module.

Caution Clearing of on-board flash memory module takes about 10 seconds.

For models with LCD, "On Line" appears on the LCD as soon as the

module contents are cleared.

**Input data** [02] q B Sets clearance of module B (on-board SD-RAM ) contents.

# Setting reflective paper sensor selection

**Code** [02] r

Function Detects label position automatically by reflective paper sensor.

Reflective paper sensor detects black lines that are printed on the back of the label and understands the label position. In default,

reflective paper sensor is selected.

**Caution** When detection is not performed properly, check the sensor position.

**Example** As shown in the figure below, label position is detected with the black lines on the back of the label.

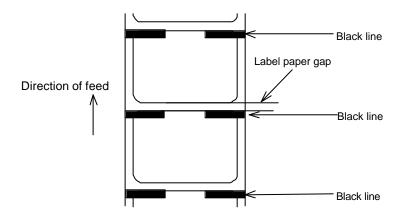

<sup>\*</sup> Figure above shows the back of the paper

# Setting paper feed speed

### Code [02] Sa

# **Setting** a Paper feed speed specifying character

A or B or 1 20 inches (50.8 mm)/sec C or D or 2 20 inches (50.8 mm)/sec E or F or 3 30 inches (76.2 mm)/sec G or H or 4 4.0 inches (101.6 mm)/sec I or J or 5 50 inches (127.0 mm)/sec K or L or 6 60 inches (152.4 mm)/sec M or N or 7 7.0 inches (177.8 mm)/sec O or P or 8 80 inches (203.2 mm)/sec Q or R or 9 90 inches (228.6 mm)/sec S or T or a 10.0 inches (254.0 mm)/sec U or V or b 11.0 inches (279.4 mm)/sec W or c 12.0 inches (304.5 mm)/sec

**Note:** Initial value and maximum value vary depending on the printer model.

# **Function** Sets paper feed speed.

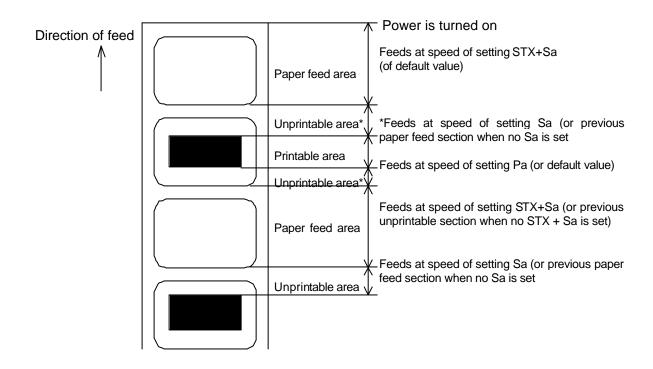

### Setting one-page edit mode (single buffer)

**Code** [02] s

Function After receiving this command, printer makes the internal edit buffer

one page. At this time, the maximum printing length on one page is 40

inches. In initialization after turning on power, this mode is set.

**Caution** The printer automatically judges whether the single buffer is needed or

not, and the mode is switched accordingly, so this command does not need to be particularly specified. Maximum printing length per page is

40 inches.

### Printing quality test pattern

**Code** [02] T

**Function** After receiving this command, printer prints out the quality test pattern

to check whether printer is in good condition and not involved in troubles such as head disconnection. This test pattern is the same as

the print pattern by the self-test.

# Rewriting specified format register contents

Code [02] U nnaa..

**Setting** nn 2-digit format register numbers 01 - 99

Printer sets format register numbers in sequence when label

format is executed.

aa Input character string data ending with CR code (0D hex) instead of old data. Basically the number of characters must be the same

as the old data. But if it is small, rewriting can be executed.

Function Changes some part of the formerly printed label format or formatted

label contents and prints it again.

**Example** Input data below represents that data "0001" and "ABC" are set on the

fields No. 01 and No. 02 respectively and label is printed and then with this command, the data contents of the fields No. 01 and No. 02 are

changed to "9999" and "GHIJK" and printed.

**Input data** [02] n Sets units to inch

[02] L Starts label format mode

D11 Sets pixel size

161100000000500001 Sets data "0001" on fields No. 01 161100000300050ABCDE Sets data "ABCDE" on fields No. 02

E Ends label format mode and prints

[02] U019999 Changes data on fields No. 01 to "9999" [02] U02GHIJK Changes data on fields No. 02 to

"GHIJK"

[02] G Prints edited format

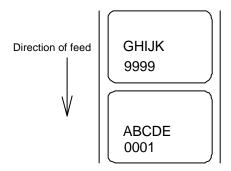

# **Setting memory switch contents**

**Code** [02] V n

Setting n is hex data expressing switch on and off with binary. Appropriate

ASCII codes are used for setting.

|                   | Bit      | 0 | 1 | 2 | 3 | 4 | 5 | 6 | 7 |
|-------------------|----------|---|---|---|---|---|---|---|---|
| Auto-cutter       | 1        |   | 0 |   | 0 |   | 0 |   | 0 |
| Ribbon end sensor | Not care |   |   |   |   |   |   |   |   |
| Peeling sensor    | 3        |   |   |   |   | 0 | 0 | 0 | 0 |

Function With this command, memory switch contents can be changed

temporarily.

**Example** When auto-cutter is turned to ON, n = 1 (binary 0001), i.e., 1 for hex,

so ASCII code 31hex is set. When peeling sensor is turned to ON, n =

4 (binary 0100), i.e., 4 for hex, so ASCII code 34hex is set.

**Input data** When auto-cutter is turned to ON: [02] V 1

When peeling sensor is turned to ON: [02] V 4

### Printer version number transmission request

**Code** [02] v

Function After receiving this command, printer transmits the control ROM

version number and date to the computer in ASCII code.

Caution Printer sends data on printer status to the computer as soon as it

receives this command. Therefore, the computer must be ready to receive data from the printer immediately after receiving this

command.

The [0D] hex code is added to the end of the transmission data.

### Information-in-memory-module transmission request

**Code** [02] W n

**Setting** n F, G, L

F Transmits downloading font information.G Transmits graphic image file information.

L Transmits format (label printing contents) information.

Function Transmits file name and memory remaining capacity in the currently

installed memory module to the computer in ASCII code.

**Caution** The [0D] hex is added to the end of the transmission code.

**Example** Reception data below represents that file name "ABC.DAT" is set on

the module A and transmitted by printer.

Input data [02] WG

Reception data

MODULE: A [0D]

ABCDAT[0D]

AVAILABLE BYTES IN MODULE: 00496720[0D]

MODULE: B [0D]

AVALIABLE BYTES IN MODULE: 00524288 [0D]

### **Testing flash memory**

**Code** [02] w

Function After receiving this command, printer tests flash memory module and

transmits capacity and test results (GOOD or BAD).

Caution The [0D] hex is added to the end of the transmission data. Also,

memory card is initialized with this command.

If no flash memory card is installed, nothing will be returned. And if the write-protect switch of the flash memory card is turned to ON, the test

results are always BAD.

Reception data

MODULE B: xxxxK Flash Tested Good [0D]

#### **Default module selection**

**Code** [02] X a

**Setting** a Default module selection

Allocation of modules varies with command settings. Refer to the table below.

|                          | Command Set        |                    |                    |  |
|--------------------------|--------------------|--------------------|--------------------|--|
| Allocation of module     | DMI / DMW          | DM4 / DM8          | DPP                |  |
| on-board SD-RAM          | D                  | Α                  | В                  |  |
| on-board flash<br>memory | G                  | В                  | А                  |  |
| PCMCIA Card<br>(option)  | E or F             | E or F             | E or F             |  |
| Current memory module    | on-board<br>SD-RAM | on-board<br>SD-RAM | on-board<br>SD-RAM |  |

Function Selects default module. If default is set with other command module

parameter, the module selected with this command is used. (E.g., [02]

Îmfaa, [02] qn, snaa..a, etc.)

**Example** Input data below represents that default module A is selected and

default module is cleared.

**Input data** [02] X A Selects default module A.

[02] q C Clears default module.

# Clearing memory module contents (in file units)

Code [02] xntname

Transmission data

m Memory module specification parameter

Allocation of modules varies with command settings. Refer to the table below.

|                          | Command Set        |                    |                    |  |
|--------------------------|--------------------|--------------------|--------------------|--|
| Allocation of module     | DMI / DMW          | DM4 / DM8          | DPP                |  |
| on-board SD-RAM          | D                  | Α                  | В                  |  |
| on-board flash<br>memory | G                  | В                  | А                  |  |
| PCMCIA Card<br>(option)  | E or F             | E or F             | E or F             |  |
| Current memory module    | on-board<br>SD-RAM | on-board<br>SD-RAM | on-board<br>SD-RAM |  |

T File format

F Download font

G Graphics data

L Label format

S TrueType font

Name File name (up to 16 characters ending with CR)

Bit mapped download font ID is three digits and TrueType download font ID is two digits.

**Function** The data in a memory module is cleared per file.

**Example** The graphic image file "MARK8" which exists in Module B is cleared.

Input data [02] xBGMARK8 [0D]

# TrueType font symbol set selection

Code [02] ySxx

Setting S S fixed

> Specification of a symbol set XX

> > The character sequence of 2 figures

(Refer to the following table for a setting value.)

**Function** Selection of a TrueType font symbol set

It depends on each TrueType font file for the symbol set which becomes actually effective. Caution

**Example** PC-850 multilingual is chosen.

Input data [02] ySPM

#### Table

| XX | Font name                | XX | Font name                |
|----|--------------------------|----|--------------------------|
| US | ISO 6: ASCII (standard)  | PE | PC-852 Latin 2           |
| DN | ISO 60: Danish/Norwegian | W1 | Windows 3.1 Latin 1      |
| IT | ISO 15: Italian          | PD | PC-8 D/N, Code Page 437N |
| GR | ISO 21: German           | PC | PC-8 Code Page 437       |
| FR | ISO 69: French           | MC | Macintosh                |
| E5 | ISO 8859/5 Latin 5       | SW | ISO 11: Swedish          |
| E2 | ISO 8859/2 Latin 2       | SP | ISO 17: Spanish          |
| E1 | ISO 8859/1 Latin 1       | UK | ISO 4: United Kingdom    |
| DT | DeskTop                  | TS | PS Text                  |
| LG | Legal                    | WE | Windows 3.1 Latin 2      |
| R8 | Roman-8                  | WO | Windows 3.0 Latin 1      |
| PT | PC-8 TK, Code Page 437T  | PI | PI font                  |
| PM | PC-850 Multilingual      |    |                          |
| WT | Windows 3.1 Latin 5      |    |                          |

# **Printing printer status**

**Code** [02] Z

**Function** Performs test printing for indicating printer status.

#### **Select Command Set**

**Code** [02] [1B] G n

**Setting** n 0, 1,2

0: DMI or DMW

1: DM4 or DM8

2: DPP

**Function** Selects proper command set for your application.

**Caution** Switching command sets will change the designated destination of

memory module and paper position. Check the command set if

something is wrong with the destination and location of files.

**Example** Shown below are examples of input data when command set is DMI

(DMW) or DPP.

Input data [02][1B]G0 When command set DMI(DMW)is specified.

[02][1B]G2 When command set DPP is specified.

# **Setting Printing Method**

**Code** [02] [1B] Mn

Setting n T, D

T: Thermal transfer

D: Heat-sensitive

**Function** Designates the printing method to be set; thermal transfer mode

where a ribbon is used, or heat-sensitive mode where heat-sensitive

paper is used.

**Example** Shown below are examples of input data when printing in thermal

transfer mode.

Input data [02] n Sets units to inch

[02][1B] MT Sets printing method to thermal transfer

mode.

[02] L Starts label format mode

D22 Sets pixel size

191101001000050ABC Sets character data "ABC" with smooth

font 48pt

E Ends label format mode and prints

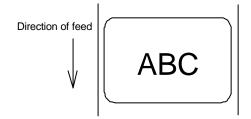

#### **Head disconnection detection**

**Code** [02] [1B] T

Function Measures resistance value per dot on head heat-generation part and

checks whether head heat-generation part (resistance value) is normal. If it is normal, [01] is transmitted to the computer and if it is

abnormal, [00] is transmitted to the computer.

**Caution** The [0D] hex code is not added to the end of the transmission data.

### **Setting ejection (tear-off)**

Code [02] [1B] tn

Setting n 0,1

0: Ejection is turned to OFF

1: Ejection is turned to ON

**Function** Switches ejection ON and OFF. The contents with this command are

stored in the backup memory and kept valid even if the power is

turned off.

Caution When the auto-cutter and peeling sensor are turned to ON, any

ejection is not performed even if ejection is turned to ON because the auto-cutter and peeling sensor have priority. Setting of ejection, however, is kept valid because it is stored in the backup memory, so ejection will be performed when both auto-cutter and peeling sensor

are turned to OFF.

**Example** Examples of input data when Ejection ON and OFF are shown below.

Input data [02][1B] t1 When specifying Ejection ON

[02][1B] t0 When specifying Ejection OFF

### Setting label width

**Code** [02] [1B]w nnnn

In inch unit mode, nnnn is defined as nn.nn inch, in metric unit, nnnn

is defined as nnn.n mm

Unit 0.01 inch or 0.1 mm

Setting nnnn 4-digit data Initialization value: depending on the printer

Inch system 0000 – 9999 (0 inch - 99.99 inches) Metric system 0000 – 9999 (0 mm - 999.9 mm)

Note: Maximum setting value will be different depending on the

the printer model.

**Function** Sets label width. Width of label format is specified with this command.

When receiving this command, the printer will be operated as follows.

The label width set by the operation panel will be ignored.

The print buffer will be cleared and repeat operation will be cancelled.

Maximum label length will be set automatically depending on the

selected paper width.

**Example** Example of input data below represents paper width of 4 inch setting.

Input data [02] n Sets units to inch system

[02] [1B]w0400 Sets paper width to 4 inches

Caution When the parameter number is out of specified range will be

ignored.

# 1.6.3 Label Format Commands

The following commands will be valid if the label format command interpreter is turned on with "STX" + "L," i.e. [02] L.

| , , , , ,                                                                       |       |
|---------------------------------------------------------------------------------|-------|
| Set format attribute                                                            | A     |
| Set format attribute                                                            | [1B]B |
| Setting offset in direction of column                                           | С     |
| Setting number of cuts (2-digit)                                                | С     |
| Setting pixel size in horizontal and vertical direction                         | D     |
| Completion of setting printing contents (field preparation) and printing labels | E     |
| Entering previous-defined field character string into global table              | G     |
| Setting print density (head heat factor)                                        | Н     |
| Changing units from inch to metric system                                       | m     |
| Changing units from metric to inch system                                       | n     |
| Setting printable area speed                                                    | P     |
| Setting backfeed speed                                                          | p     |
| Specifying space between characters                                             | [1B]P |
| Setting number of prints                                                        | Q     |
| Setting offset in direction of row                                              | R     |
| Calling label format                                                            | r     |
| Setting unprintable area speed                                                  | S     |
| Storing label format                                                            | S     |
| Specifying ending code                                                          | Т     |
| Setting previous field to character-string-replacement-mode field               | U     |
| Completion of setting printing contents (field preparation)                     | Χ     |
| TrueType font symbol setting                                                    | у     |
| Setting slash zero                                                              | Z     |
| Setting addition of previous-defined printing contents (field data) 1           | +     |
| Setting subtraction of previous-defined printing contents (field data) 1        | -     |
| Setting addition of previous-defined printing contents (field data) 2           | >     |
| Setting subtraction of previous-defined printing contents (field data) 2        | <     |

| Setting number of prints for same label | ٨        |
|-----------------------------------------|----------|
| Setting number of cuts (4-digit)        | :        |
| Character field definition              | 1n       |
| Bar code field definition               |          |
| Ruled line definition                   | 1XL      |
| Box definition                          | 1XB      |
| Polygon definition                      | 1XP      |
| Circle definition                       | 1XC      |
| Graphics printing definition            | 1Y       |
| Reading out from global register        | 1n [02]S |
| Date and time printing definition       | 1n [02]T |

#### Set format attribute

Code An

**Setting** n 1, 2, 3, 5

1: All data should be formed by XOR processing

In this mode, the area where text strings, images or barcodes intersect will not be printed.

2: All data should be formed by OR processing.

In this mode, the area where text strings, images or barcodes intersect will be printed.

- 3: Following data should be formed by overlay processing
  - \* Human readable character and barcode
  - \* Image and drawing data

In this mode, first text format is covered by the text formatted last.

- 5: Following data should be printed in reverse.
  - \* Human readable character and barcode
  - \* Image data

Note: Reversed data should be formed by XOR processing.

Other data should be formed by XOR processing.

**Function** Specifies development method for character and bar code.

#### Set format attribute

Code [1B] B n 1B is hex code.

**Setting** n 0, 1 Initialization value: 0

- O Specifies XOR development and character and bar code overlaid are reversed out of black.
- 1 Specifies OR development and character and bar code are overlaid.

**Function** Specifies development method for character and bar code.

# Setting offset in direction of column

Code C nnnn

Units 0.01 inch or 0.1 mm

**Setting** nnnn 4-digit data Initialization value: 0000

Inch system 0000 - 9999 (0.00 inch - 99.99 inches)

Metric system 0000 - 9999 (0.0 mm - 99.9 mm)

**Function** Sets offset value for printing start position in direction of column (paper

left and right) to adjust the position of the total printing contents.

**Example** Shifts label printing position 1.0 inch (C0100) rightward and prints.

**Input data** [02] n Sets units to inch

[02] L Starts label format mode

D11 Sets pixel size

C0100 Sets column offset to 1.0 inch

190000501150090ABC Sets character data "ABC" with

smooth font 14pt

1F3306000500050490123456789 Sets EAN13 bar code for data

"490123456789"

E Ends label format mode and

prints

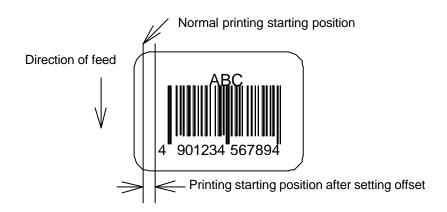

# Setting number of cuts (2-digit)

Code c nn

**Setting** nn 00 - 99 Initialization value: 01

**Function** After printing specified number of labels, cuts paper.

Caution This command is invalid unless the auto-cutter is installed and it is

turned to ON. Since the initialization value is 01 (one sheet), if the auto-cutter is ON, each label sheet will be cut automatically. When the label is cut by using the paper cut command (o), this must be set to 0

(zero) sheet.

**Example** Input data below represents that the same contents of the labels are

printed ten sheets and cut out every two sheets.

**Input data** [02] n Sets units to inch

[02] L Starts label format mode

D22 Sets pixel size

Q0010 Sets 10 sheets for same label printing

190000700500050ABC Sets character data "ABC" with smooth

font 24pt

c 02 Sets 2 sheets for cutting

E Ends label format mode and prints

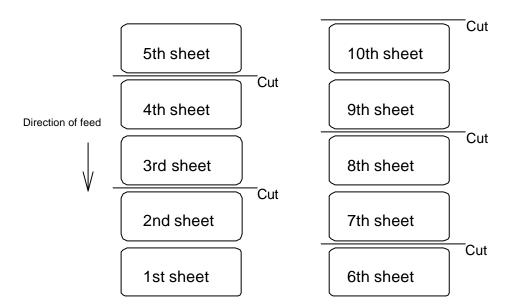

### Setting pixel size in horizontal and vertical direction

Code D hv

Units One dot 0.127 mm or 0.005 inch

**Setting** h Dot size in horizontal direction 1, 2

v Dot size in vertical direction 1, 2, 3

Note: Initialization value will be varied by the Print Res. DPI (DP mm) set by the operation panel.

| Command Set | Initialization value |
|-------------|----------------------|
| DMI / DMW   | 11                   |
| DM4 / DM8   | 22                   |
| DPP         | 11                   |

**Function** Specifies pixel size (dot formation units) in the range of 1 dot x 1 dot to

2 dots x 3 dots. If dot size in vertical direction is doubled or tripled, the maximum printing length (printing range) will be doubled or tripled.

**Example** The following is that dot size in horizontal direction is set to 1 and dot

size in vertical direction is set to 1.

Input data [02] n Sets units to inch

[02] L Starts label format mode

D11 Sets pixel size

1F3306000500050490123456789 Sets EAN13 bar code for data

"490123456789"

E Ends label format mode and

prints

Pixel size 2 x 2

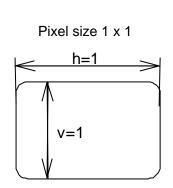

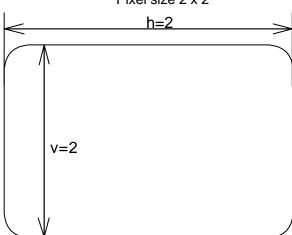

# Completion of setting printing contents (field preparation) and printing labels

Code E

**Function** Completes printing contents setting and prints labels. On completion

of printing, command interpreter is switched to system level interpreter

and system level commands are valid.

Caution If label format commands are used again, use the system level "STX"

+ "L" command.

# Entering previous-defined field character string into global table

**Code** G

Function Enters a previous-defined label format character string into global

table, allocating one character in alphabetical order from A to P. Reading of character string stored in the global table is executed with

command " Reading out from global register "

**Example** Input data below represents that data of character string "ABC" is

stored in the global table with font 9 and fonts 9 and 5 are printed.

**Input data** [02] n Sets units to inch

[02] L Starts label format mode

D22 Sets pixel size

190000500800120ABC Sets character data "ABC" with

smooth font 14pt

G Stores character string "ABC" in

global table

151100002800120[02]SA

E Ends label format mode and prints

### **Setting print density (head heat factor)**

Code H nn

**Setting** nn 00-20 in DPP

00 - 30 in DM4/DM8/DMI/DMW

Initialization value: 10

**Function** Sets print density (heat energy is applied to print head).

# Changing units from inch to metric system

Code m

Function Changes units temporarily for all-distance-specified-command-parameters

from 0.01 inch to 0.1 mm.

**Example** Input data below represents that data "ABC" is specified with units in metric

system.

# Changing units from metric to inch system

**Code** n

Function Changes units temporarily for all-distance-specified-command-parameters

from 0.1 mm to 0.01 inch. Operation is same as [02] n command.

# Setting printable area speed

#### Code Pa

# **Setting** a One alphanumeric character.

A or B or 1 20 inches (50.8 mm)/sec C or D or 2 20 inches (50.8 mm)/sec E or F or 3 30 inches (76.2 mm)/sec G or H or 4 40 inches (101.6 mm)/sec I or J or 5 50 inches (127.0 mm)/sec K or L or 6 60 inches (152.4 mm)/sec M or N or 7 7.0 inches (177.8 mm)/sec O or P or 8 80 inches (203.2 mm)/sec Q or R or 9 90 inches (228.6 mm)/sec S or T or a 10.0 inches (254.0 mm)/sec U or V or b 11.0 inches (279.4 mm)/sec W or c 12.0 inches (304.5 mm)/sec

**Note:** Initial value and maximum value vary depending on the printer model.

# **Function** Sets printable area speed.

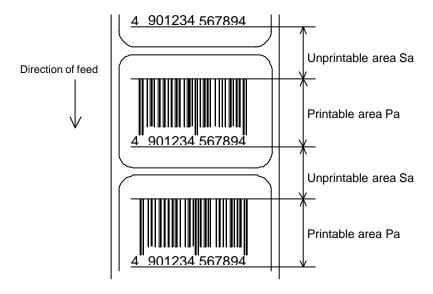

# Setting backfeed speed

| Code     | ра                       |                                                       |
|----------|--------------------------|-------------------------------------------------------|
| Setting  | a One a                  | Ilphanumeric character.                               |
|          | Aor Bor 1                | 20 inches (50.8 mm)/sec                               |
|          | C or D or 2              | 20 inches (50.8 mm)/sec                               |
|          | E or F or 3              | 30 inches (76.2 mm)/sec                               |
|          | G or H or 4              | 40 inches (101.6 mm)/sec                              |
|          | I or J or 5              | 50 inches (127.0 mm)/sec                              |
|          | K or L or 6              | 60 inches (152.4 mm)/sec                              |
|          | M or N or 7              | 7.0 inches (177.8 mm)/sec                             |
|          | O or P or 8              | 80 inches (203.2 mm)/sec                              |
|          | Q or R or 9              | 90 inches (228.6 mm)/sec                              |
|          | S or T or a              | 10.0 inches (254.0 mm)/sec                            |
|          | U or V or b              | 11.0 inches (279.4 mm)/sec                            |
|          | W or c                   | 12.0 inches (304.5 mm)/sec                            |
|          | Note: Initial v<br>model | value and maximum value vary depending on the printer |
| Function | Sets backfee             | d speed.                                              |

# Specifying space between characters

Code [1b] P nn Data in [ ] is hex.

Setting nn Amount of space between characters 00 - 99

Initialization value: 00

**Function** Adds specified space between characters to all characters.

**Example** Input data below represents that data without specification of space

between characters and data with specification of 10 to space

between characters are set and printed.

Input data [02] n Sets units to inch

[02] L Starts label format mode

D11 Sets pixel size

190000700500050ABC Sets character data "ABC" with smooth

font 24pt

[1b] P10 Sets 10 for space between characters

190000700800050ABC Sets character data "ABC" with smooth

font 24pt

E Ends label format mode and prints

Spaces between characters nn=13

ABC ABC

Spaces between characters nn=0

# **Setting number of prints**

Code Q nnnn

**Setting** nnnn 0001 – 9999 Initialization value: 0001

**Function** Sets number of sheets to be printed.

**Example** Input data below represents that the same contents of labels are

printed ten sheets.

**Input data** [02] n Sets units to inch

[02] L Starts label format mode

D11 Sets pixel size

Q0010 Setting 10 sheets for same label

printing

1F3306000500050490123456789 Sets EAN13 bar code for data

"490123456789"

E Ends label format mode and

prints

### Setting offset in direction of row

Code R nnnn

Units 0.01 inch or 0.1 mm

Setting nnnn 4-digit data Initialization value: 0000

Inch system 0000 - 9999 (0.00 inch - 99.99 inches)

Metric system 0000 - 9999 (0.0 mm - 99.9 mm)

Function Sets offset value for printing start position in direction of row (paper

top and bottom) to adjust the position of the total printing contents.

**Example** Shifts label printing position 1.0 inch (R0100) upwards and prints.

**Input data** [02] n Sets units to inch

[02] L Starts label format mode

D11 Sets pixel size

R0100 Sets row offset to 1.0 inch

190000501150090ABC Sets character data "ABC" with

smooth font 14pt

1F3306000500050490123456789 Sets EAN13 bar code for data

"490123456789"

E Ends label format mode and

prints

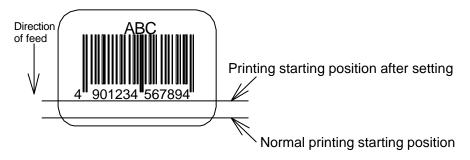

# **Calling label format**

**Code** r aa..a

Setting aa..a Maximum 16 characters of format name ending with CR

code

Function Calls label format stored in the memory module. Storing of label

format into memory module is executed with "s" command.

**Caution** Priority for calling module

(1) Default (module C) or STX + Xa setting module

(2) Modules other than above

**Example** Input data below represents that label format data is stored in the

RAM by using "NAME" and label format is ended once, then put in again and file name "NAME" in the RAM is called and those data

together with the current label format data are printed.

**Input data** [02] n Sets units to inch

[02] L Starts label format mode

D11 Sets pixel size

190000700500050PRINTER Sets data "PRINTER" with

smooth font 24pt

sANAME Stores label format name

"NAME" in on-board RAM and

ends label format mode

[02] L Starts label format mode

rNAME Reads out label format "NAME"

data

D11 Sets pixel size

190000700800050LABEL Sets data "LABEL" with smooth

font 24pt

E Ends label format mode and

prints

Direction of feed

LABEL
PRINTER

# Setting unprintable area speed

#### Code Sa

# **Setting** a One alphanumeric character.

A or B or 1 20 inches (50.8 mm)/sec C or D or 2 20 inches (50.8 mm)/sec E or F or 3 30 inches (76.2 mm)/sec G or H or 4 40 inches (101.6 mm)/sec I or J or 5 50 inches (127.0 mm)/sec K or L or 6 60 inches (152.4 mm)/sec M or N or 7 7.0 inches (177.8 mm)/sec O or P or 8 80 inches (203.2 mm)/sec Q or R or 9 90 inches (228.6 mm)/sec S or T or a 10.0 inches (254.0 mm)/sec U or V or b 11.0 inches (279.4 mm)/sec W or c 12.0 inches (304.5 mm)/sec

**Note:** Initial value and maximum value vary depending on the printer model.

# **Function** Sets unprintable area speed.

### Storing label format

Code

s naa.aa

Setting

n Memory module specification parameter A, B, C, D, E, F, G Allocation of module varies with command settings. Refer to the table below.

|                          | Command Set        |                    |                    |  |
|--------------------------|--------------------|--------------------|--------------------|--|
| Allocation of module     | DMI / DMW          | DM4 / DM8          | DPP                |  |
| on-board<br>SD-RAM       | D                  | А                  | В                  |  |
| on-board flash<br>memory | G                  | В                  | А                  |  |
| PCMCIA Card<br>(option)  | E or F             | E or F             | E or F             |  |
| Current memory module    | on-board<br>SD-RAM | on-board<br>SD-RAM | on-board<br>SD-RAM |  |

aa..a Maximum 8 characters of format name ending with CR code

**Function** 

Stores label format into memory module and ends label format.

Caution

This command is used differently depending on the command set. In other words, it is used differently depending on whether the command is designated at the end of the label format or designated at a given position within the label format. When designating it at a given position within the label format, label format ending command ("E" or "X") is required.

Refer to the table below for details.

| Command Set | Designated position for storing label format                                                 |
|-------------|----------------------------------------------------------------------------------------------|
| DMI / DMW   | Designates at the end of label format (It is possible to omit the end command "E".)          |
| DM4 / DM8   | Designates at the end of label format (It is possible to omit the end command "E".)          |
| DPP         | Designates at a given position within label format (The end command "E" or "X" is required.) |

**Example** 

Input data below represents that label format data is stored in the on-board memory by using format name "NAME."

Input data

[02] n Sets units to inch

[02] L Starts label format mode

D11 Sets pixel size

190000700500050PRINTER Sets data "PRINTER" with smooth

font 24pt

saname "Name" in

on-board RAM and ends label format

mode

# Specifying ending code

Code T nn

Setting nn Two characters of hex ASCII code

Initialization value: CR[0D]

Function Specifies ending code, which is valid for field immediately after this

command and after that field ending returns to default CR [0D].

**Example** The following shows that ending code uses NULL[00].

Input data [02] n Sets units to inch

[02] L [0D] Starts label format mode

D22 Sets pixel size

T00 [0D] Sets ending code to 'NULL [00]'

190000500800120ABC [00] Sets character data "ABC" with

smooth font 14pt

Q0002 [0D] Sets 2-sheet-printing

E Ends label format mode and prints

# Setting previous field to character-string-replacement-mode field

**Code** U

Function Changes previous field to character-string-replacement-mode field,

i.e., prepares replacement for only changing data. This command is

not used when label is totally reconstructed.

**Caution** Register length is set according to the length of data for generating

character string. Therefore, lengths of data for old and new character

strings must be the same.

**Example** The following shows the use of character-string-replacement-mode

field.

Input data [02] n Sets units to inch

[02] L [0D] Starts label format mode

D22 Sets pixel size

161100000100060ABC Sets character data "ABC" with

system font 6

161100001100060SUNDAY Sets character data "SUNDAY" with

system font 6

U Sets

character-string-replacement-mode

field

X Ends label format mode

[02] U02MONDAY Replaces character data "SUNDAY"

with "MONDAY"

[02] G

# **Completion of setting printing contents (field preparation)**

Code X

**Function** Completes printing contents setting, switches command interpreter

into system level interpreter, and system level command is valid.

Caution Printer waits for label format command input until it receives the

commands such as E and X, so printer cannot advance to the next

operation.

### TrueType font symbol set selection

Code ySxx

Setting S S fixed

xx Selecting symbol set

2 digits characters followed by "CR" code to end. For the details,

refer to explanation for [02] y command.

**Function** Selection of a TrueType font symbol set

Caution It depends on each TrueType font file for the symbol set which

becomes actually effective.

**Example** The following shows selection of Swedish symbol set:

**Input data** [02] n Sets units to inch

[02] L Starts label format mode

D11 Sets pixel size

YSSW Sets Swedish symbol set for

TrueType font

1911S5000500050P024P024ABC Sets character data "ABC" of

TrueType downloaded font

E Ends label format mode and

prints

#### Setting slash zero

Code z

**Function** Specifies numeric zero without slash.

This setting is valid for system font 0 to 6.

**Caution** This setting is valid within label format.

**Example** Input data below represents that data "0001" is printed by specifying

non-slash zero.

**Input data** [02] n Sets units to inch

[02] L Starts label format mode

D22 Sets pixel size

z Specifies non-slash zero

160001000000500001 Sets data "0001" with system

font 6

E Ends label format mode and

prints

# Setting addition of previous-defined printing contents (field data) 1

Code + pii..

**Setting** p Specifies character (all ASCII characters available) for filling zero.

ii Amount of addition (decimal)

**Function** Adds field data that was defined before this command.

**Example** Input data below represents that data "0001" is printed 5 sheets by

using this command specifying 2 for the amount of addition.

Input data [02] n Sets units to inch

[02] L Starts label format mode

D11 Sets pixel size

190001000000500001 Sets data "0001" with smooth font 48pt

+02 Amount of addition: +2
Q0005 Specifies 5-sheet printing

E Ends label format mode and prints

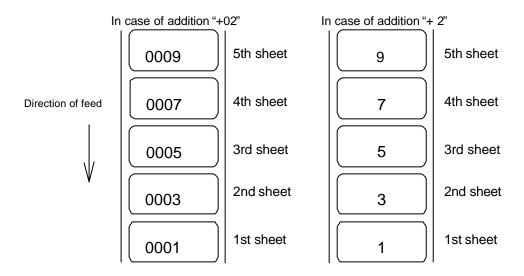

# Setting subtraction of previous-defined printing contents (field data) 1

Code - pii..

**Setting** p Specifies character (all ASCII characters available) for filling zero.

ii Amount of subtraction (decimal)

**Function** Subtracts field data that was defined before this command.

**Example** Input data below represents that data "1000" is printed 5 sheets by

using this command specifying 2 for the amount of subtraction.

Input data [02] n Sets units to inch

[02] L Starts label format mode

D11 Sets pixel size

190001000000501000 Sets data "1000" with smooth font 48pt

-010 Amount of subtraction: -10
Q0005 Specifies 5-sheet-printing

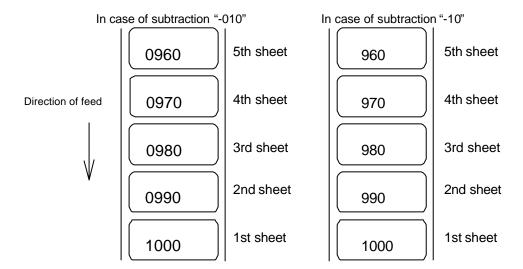

# Setting addition of previous-defined printing contents (field data) 2

Code > pii..

**Setting** p Specifies character (all ASCII characters available) for filling zero.

ii Amount of addition (use of ASCII characters of A - Z prohibited)

**Function** Adds field data which was defined before this command by using base

36 system of 0 - 9, A - Z.

**Example** Input data below represents that data "1000" is printed 5 sheets by

using this command specifying 5 for the amount of addition.

Input data [02] n Sets units to inch

[02] L Starts label format mode

D11 Sets pixel size

190001000000500001 Sets data "0001" with smooth font 48pt

>05 Amount of addition: +5
Q0005 Specifies 5-sheet-printing

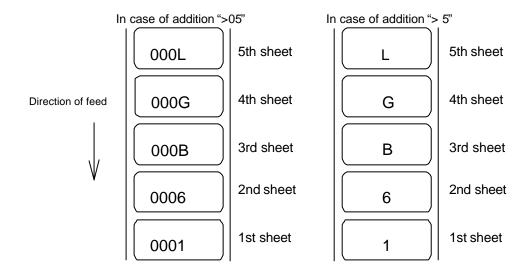

# Setting subtraction of previous-defined printing contents (field data) 2

Code < pii..

**Setting** p Specifies character (all ASCII characters available) for filling zero.

ii Amount of subtraction (use of ASCII characters of A - Z prohibited)

Function Subtracts field data which was defined before this command by using

base 36 system of 0 - 9, A - Z.

**Example** Input data below represents that data "1000" is printed 5 sheets by

using this command while specifying 5 for the amount of subtraction.

**Input data** [02] n Sets units to inch

[02] L Starts label format mode

D11 Sets pixel size

190001000000501000 Sets data "1000" with smooth font 48pt

<05 Amount of subtraction: -5
Q0005 Specifies 5-sheet-printing

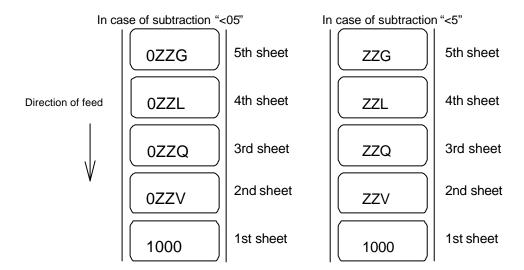

# Setting number of prints for same label

Code ^nn

Setting nn 2-digit numeric 01 - 99

Function Specifies number of prints for same label when addition and

subtraction and time printing are specified.

Executes addition, subtraction, etc. after printing number of sheets

specified with nn.

Specifies addition and subtraction per field, but if the number of prints for same labels is specified for one label, this specification will be

effective to all fields.

**Example** Input data below represents that data "0001" is printed 5 sheets by

using this command while specifying 2 for the amount of addition and

2 sheets of prints for same printing contents.

Input data [02] n Sets units to inch

[02] L Starts label format mode

D11 Sets pixel size

190001000000500001 Sets data "0001" with smooth font 48pt

+02 Amount of addition: +2

^02 Sets 2 sheets for same printing contents

Q0005 Specifies 5-sheet-printing

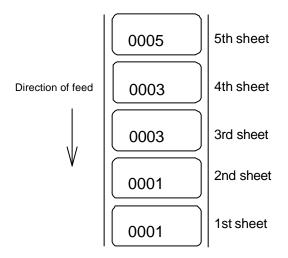

# Setting number of cuts (4-digit)

Code : nnnn

**Setting** nnnn 0001 - 9999 Initialization value: 0001

**Function** Cuts paper after printing same labels by specified number.

Caution This command is invalid unless auto-cutter is mounted and cutter is

set to ON.

**Example** Input data below represents that same labels are printed 10 sheets

and cut every 2 sheets.

**Input data** [02] n Sets units to inch

[02] L Starts label format mode

D11 Sets pixel size

Q0010 Sets 10 sheets for printing same

labels

1F3306000050050490123456789 Sets EAN13 bar code for data

"490123456789"

:0002 Sets 2 sheets for number of cuts

E Ends label format mode and

prints

### **Character field definition**

**Code** rotate, font, hexp, vexp, point, row, column, d1, d2,......

**Setting** rotate Sets rotation direction for character data 1, 2, 3, 4

1:0° 2:90° 3:180° 4:270°

font Sets font, type of character (see table 1)

hexp Sets expansion rate in horizontal direction 1 - 9, A - O

(A - O corresponding to 10 - 24)

vexp Sets expansion rate in vertical direction 1 - 9, A - O

(A - O corresponding to 10 - 24)

point Sets size of smooth font

A06 – A72 (corresponding to 6pt - 72pt)

Sets downloading font ID 100 - 999 (see table 2)

Setting of this item is valid only when font is set to 9.

row Row address 0000 - 9999 Unit: 0.01 inch

column Column address 0000 - 0410 Unit: 0.01 inch

d1, d2,... Printing character data Character data ending with CR

By setting [02] Sn (n is a calling character string parameter specifying A - P), character string data stored in the global

register is picked out and printed.

Function Prints characters for content data entered with items such as rotation,

vertical and horizontal expansion rate, type of font and printing

position.

Example Input data below represents that data "123" is printed with system font

6, vertical and horizontal expansion rate 1 and row and column address 0.5 inch, and data "ABC" is printed with smooth font 30pt and vertical and horizontal expansion rate row address 1.0 inch and

column address 0.5 inch.

**Input data** [02] n Sets units to inch

[02] L Starts label format mode

D22 Sets pixel size

16 11 000 0050 0050 123 Sets data "123" with system font 6

19 11 A30 0100 0050 ABC Sets data "ABC" with smooth font 30pt

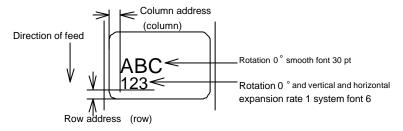

Table 1-A (203 dpi print head)

|                   | Dot number |    | Pixel size horizontal (H) x vertical (V) |    |           | Units (mm) |            |             |
|-------------------|------------|----|------------------------------------------|----|-----------|------------|------------|-------------|
| Type of character | Font       | Н  | Space                                    | V  | 1 x 1     | 2 x 2      | 2 x 3      | 3 x 2 *1    |
| System font       | 0          | 5  | 1                                        | 7  | 0.8 x 0.9 | 1.5 x 1.8  | 1.5 x 2.6  | 2.3 x 1.8   |
|                   | 1          | 7  | 2                                        | 13 | 1.1 x 1.6 | 2.3 x 3.3  | 2.3 x 4.9  | 3.4 x 3.3   |
|                   | 2          | 10 | 2                                        | 18 | 1.5 x 2.3 | 3.0 x 4.5  | 3.0 x 6.8  | 4.5 x 4.5   |
|                   | 3          | 14 | 2                                        | 27 | 2.0 x 3.4 | 4.0 x 6.8  | 4.0 x 10.1 | 6.0 x 6.8   |
|                   | 4          | 18 | 3                                        | 36 | 2.6 x 4.5 | 5.3 x 9.0  | 5.3 x 13.5 | 7.9 x 9.0   |
|                   | 5          | 18 | 3                                        | 52 | 2.6 x 6.5 | 5.3 x 13.0 | 5.3 x 19.5 | 7.9 x 13.0  |
|                   | 6          | 32 | 4                                        | 64 | 4.6 x 8.0 | 9.0 x 16.0 | 9.0 x 24.0 | 13.5 x 16.0 |
|                   | 7          | 15 | 5                                        | 32 | 2.5 x 4.0 | 5.0 x 8.0  | 5.0 x 12.0 | 7.5 x 8.0   |
|                   | 8          | 15 | 5                                        | 28 | 2.5 x 3.5 | 5.0 x 7.0  | 5.0 x 10.5 | 7.5 x 7.0   |

Table 1-B (300 dpi print head)

|                   |      | Dot number |       | Pixel size horizontal (H) x vertical (V) |           | x vertical (V) | Units (mm) |             |
|-------------------|------|------------|-------|------------------------------------------|-----------|----------------|------------|-------------|
| Type of character | Font | Н          | Space | V                                        | 1 x 1     | 2 x 2          | 2 x 3      | 3 x 2 *1    |
| System font       | 0    | 6          | 1     | 10                                       | 0.6 x 0.8 | 1.2 x 1.7      | 1.2 x 2.5  | 1.8 x 1.7   |
|                   | 1    | 10         | 3     | 18                                       | 1.1 x 1.5 | 2.2 x 3.0      | 2.2 x 4.6  | 3.3 x 3.0   |
|                   | 2    | 14         | 3     | 27                                       | 1.4 x 4.8 | 2.9 x 9.7      | 2.9 x 14.5 | 4.3 x 9.7   |
|                   | 3    | 18         | 3     | 36                                       | 1.8 x 3.0 | 3.6 x 6.1      | 3.6 x 9.1  | 5.3 x 6.1   |
|                   | 4    | 24         | 4     | 48                                       | 2.4 x 4.1 | 4.7 x 8.1      | 4.7 x 12.2 | 7.1 x 8.1   |
|                   | 5    | 24         | 4     | 72                                       | 2.4 x 6.1 | 4.7 x 12.2     | 4.7 x 18.3 | 7.1 x 12.2  |
|                   | 6    | 42         | 6     | 88                                       | 4.1 x 7.5 | 8.1 x 14.9     | 8.1 x 22.4 | 12.2 x 14.9 |
|                   | 7    | 22         | 7     | 46                                       | 2.5 x 2.7 | 4.9 x 5.4      | 4.9 x 8.1  | 7.4 x 5.4   |
|                   | 8    | 21         | 8     | 33                                       | 2.5 x 2.7 | 4.9 x 5.4      | 4.9 x 8.1  | 7.4 x 5.4   |

Note:  $^{\star}1$  represents that character rotation direction is 90 and 270 deg.

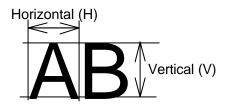

Table 2

| Type of character | Font | Point or downloading ID |           | Point number | note                                           |
|-------------------|------|-------------------------|-----------|--------------|------------------------------------------------|
| Smooth font       | 9    | A04                     | -         | 4pt          | Available only                                 |
| Triumvirate       |      | A05                     | _         | 5pt          | with 300 DPI models                            |
|                   |      | A06                     | 001       | 6pt          |                                                |
|                   |      | A08                     | 002       | 8pt          |                                                |
|                   |      | A10                     | 003       | 10pt         |                                                |
|                   |      | A12                     | 004       | 12pt         |                                                |
|                   |      | A14                     | 005       | 14pt         |                                                |
|                   |      | A18                     | 006       | 18pt         |                                                |
|                   |      | A24                     | 007       | 24pt         |                                                |
|                   |      | A30                     | 008       | 30pt         |                                                |
|                   |      | A36                     | 009       | 36pt         |                                                |
|                   |      | A48                     | 010       | 48pt         |                                                |
|                   |      | A72                     | 011       | 72pt         |                                                |
| Smooth font       | 9    | C04                     | -         | 4pt          | Available only                                 |
| Triumvirate Bold  |      | C05                     | -         | 5pt          | - with 300 DPI<br>models                       |
|                   |      | C06                     | 121       | 6pt          |                                                |
|                   |      | C08                     | 122       | 8pt          |                                                |
|                   |      | C10                     | 123       | 10pt         |                                                |
|                   |      | C12                     | 124       | 12pt         |                                                |
|                   |      | C14                     | 125       | 14pt         |                                                |
|                   |      | C18                     | 126       | 18pt         |                                                |
|                   |      | C24                     | 127       | 24pt         |                                                |
|                   |      | C30                     | 128       | 30pt         |                                                |
|                   |      | C36                     | 129       | 36pt         |                                                |
|                   |      | C48                     | 130       | 48pt         |                                                |
|                   |      | C72                     | 131       | 72pt         |                                                |
| Downloading font  | 9    | 100 -                   | 999       |              |                                                |
| TrueType          | 9    | S50 – S5z,              | S90 – S9z |              | In Binary code                                 |
| Downloading font  |      | s50 – s5z,              | s90 – s9z |              | In Hexadecimal code                            |
|                   |      | U50 – U5z,              | U90 – U9z |              | For double-byte characters In Binary code      |
|                   |      | u50 – u5z,              | u90 – u9z |              | For double-byte characters In Hexadecimal code |

# **Type Font Character field definition**

| Code       | rotate, font, hexp, vexp, id, row, column, height, width, d1, d2, |                                                                                                    |  |  |  |  |
|------------|-------------------------------------------------------------------|----------------------------------------------------------------------------------------------------|--|--|--|--|
| Setting    | rotate                                                            | Sets rotation direction for character data 1, 2, 3, 4<br>1: 0 ° 2: 90 ° 3: 180 ° 4: 270 °                                                            |  |  |  |  |
|            | font                                                              | 9 fixed                                                                                                    |  |  |  |  |
|            | hexp                                                              | Sets expansion rate in horizontal direction 1 - 9, A - O (A - O corresponding to 10 - 24)                                                            |  |  |  |  |
|            | vexp                                                              | Sets expansion rate in vertical direction 1 - 9, A $-$ O (A - O corresponding to 10 - 24)                                                            |  |  |  |  |
|            | id                                                                | Download font ID Refer to table 2.                                                                                                    |  |  |  |  |
|            | row                                                               | Row address 0000 - 9999 Unit: 0.01 inch                                                                                                    |  |  |  |  |
|            | column                                                            | Column address 0000 - 0410 Unit: 0.01 inch                                                                                                    |  |  |  |  |
|            | height                                                            | Sets character height by a code of "P"+3 characters                                                                                                  |  |  |  |  |
|            | Width                                                             | Number of dots set by unit of a dot.  Sets character width by a code of "P"+3 characters  Number of dots set by unit of a dot.                       |  |  |  |  |
|            | d1, d2,                                                           | character data followed by "CR" code to end                                                                                                    |  |  |  |  |
| Function   | Download<br>this comn                                             | ded TrueType font is printed in the print mode specified by nand.                                                                                    |  |  |  |  |
| Example    | Print the height and                                              | characters, "TrueType", in TrueType font (ID=54) with 24 pt d width.                                                                                 |  |  |  |  |
| Input data | [02] n<br>[02] L<br>D11<br>ySUK<br>19 11 S54<br>E                 | Sets units to inch Starts label format mode Sets pixel size Sets symbol set for UK. 4 0100 0100 P024 P024 TrueType Ends label format mode and prints |  |  |  |  |

### Bar code field definition

| Code | Rotate, font, thick, nar | row, height, row, | column, d1, d2, |
|------|--------------------------|-------------------|-----------------|
|------|--------------------------|-------------------|-----------------|

**Setting** rotate Sets rotation direction for bar code 1, 2, 3, 4

1:0° 2:90° 3:180° 4:270°

Font Sets type of bar code (see table 3)

thick Sets thick bar width in 1-dot units (0.005 inch)

1 - 9, A - O (A - O corresponding to 10 - 24)

narrow Sets narrow bar width in 1-dot units (0.005 inch)

1 - 9, A - O (A - O corresponding to 10 - 24)

height Sets height of bar code data by using 3-digit numeric

001 - 999 Unit: 0.01 inch

row Row address 0000 - 9999 Unit: 0.01 inch

column Column address 0000 - 0410 Unit: 0.01 inch

d1, d2,.. Bar code data See table 3

Function Encodes contents data specified with items such as rotation, size of

bar code data and printing position into bar code and prints.

**Example** Input data below is prepared with the following setting and printed.

font EAN-13

bar ratio (thick: narrow) 3:3

height 0.6 inch

row, column 0.5 inch, 0.5 inch

d1, d2,.. 490123456789

**Input data** [02] n Sets units to inch

[02] L Starts label format mode

D11 Sets pixel size

1F3306000500050490123456789 Sets EAN13 bar code for data

"490123456789"

E Ends label format mode and

prints

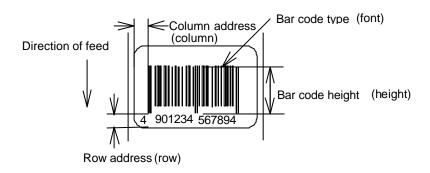

Table 3

| Font    | Day and                            | o nome            | Por rotio (thicker a many)   | No of volid data          |
|---------|------------------------------------|-------------------|------------------------------|---------------------------|
| Font    | Bar cod                            | e name            | Bar ratio (thick:narrow)     | No. of valid data         |
| A       | Code 3 of 9                        |                   | 3:1                          | Variable length           |
| В       | UPC-A                              |                   | 1:1, 2:2, 3:3, 4:4, 6:6, 8:8 | 12                        |
| С       | UPC-E                              |                   | 1:1, 2:2, 3:3, 4:4, 6:6, 8:8 | 8                         |
| D       | Interleaved 2 of 5                 |                   | 5:2                          | Even digit                |
|         |                                    |                   |                              | variable length           |
| Е       | Code 128                           |                   |                              | Variable length           |
| F       | EAN-13 (JAN-13)                    |                   | 1:1, 2:2, 3:3, 4:4, 6:6, 8:8 | 13                        |
| G       | EAN-8 (JAN-8)                      |                   | 1:1, 2:2, 3:3, 4:4, 6:6, 8:8 | 8                         |
| Н       | HIBC<br>(Modulus 43-used           | Code 3 of 9)      | 3:1                          | Variable length           |
| I       | CODERBAR (NW-                      | 7)                | 3:1                          | Variable length           |
| J       | Int 2 of 5<br>(Modulus 10-used In  | terleaved 2 of 5) | 5:2                          | Odd digit variable length |
| K       | Plessey                            |                   |                              | Variable length           |
| L       | CASE CODE                          |                   | 5:2                          | 14                        |
| М       | UPC 2DIG ADD<br>(UPC 2-digit suppl | ementary code)    |                              | 3                         |
| N       | UPC 5DIG ADD<br>(UPC 5-digit suppl | ementary code)    |                              | 6                         |
| 0       | Code 93                            |                   | 1:1, 2:2, 3:3, 4:4, 6:6, 8:8 | Variable length           |
| р       | ZIP                                |                   |                              | Variable length           |
| Q       | UCC/EAN128                         |                   | 1:1, 2:2, 3:3, 4:4, 6:6, 8:8 | 19*                       |
| R       | UCC/EAN128 (for                    | K-MART)           | 1:1, 2:2, 3:3, 4:4, 6:6, 8:8 | 18*                       |
| S       | UCC/EAN128 Ran                     | dom Weight        | 1:1, 2:2, 3:3, 4:4, 6:6, 8:8 | 34 or more*               |
| Т       | Telepen                            |                   |                              | Variable length*          |
| U / u   | UPS MaxiCode                       |                   |                              | 84 or less*               |
| V       | FIM                                |                   |                              | 1*                        |
| Z/z     | PDF417                             |                   |                              | Variable length           |
| W1C/W1c | DataMatrix                         |                   |                              | Variable length           |
| W1D/W1d | QR CODE                            |                   |                              | Variable length           |
| W1F/W1f | Aztec                              |                   |                              | Variable length           |
| ESC     | Head of character string=q         | QR CODE           |                              | Variable length           |
|         | Head of character string=M         | Matrix 2 of 5     | 5:2                          | Variable length           |

(The number of valid data marked with asterisk is only used for input data length.)

### **Ruled line definition**

Code 1X11, 000, row, column, Lhhhvvvv or lhhhhvvvv

Setting 1X11 1X11 fixed

000 000 fixed

row row address 0000 - 9999

column column address 0000 - 0398

L Specifies line (3-digit)

hhh Specifies horizontal width v v v Specifies vertical width Specifies line (4-digit)

hhhh Specifies horizontal width

v v v v Specifies vertical width

Units 0.01 inch

Function Prints ruled line with specified width. hhhh>vvvv designates

horizontal line. hhhh<vvvv designates vertical line.

**Example** Input data below represents that ruled line with horizontal width of hhh

10 and vertical width of vvv 150 and ruled line with horizontal width of

hhh 200 and vertical width of vvv 10 are printed.

**Input data** [02] n Sets units to inch

[02] L Starts label format mode

1X1100000500050L010150 Sets ruled line with 0.1 x 1.5 inch
1X1100000500100L200010 Sets ruled line with 2.0 x 0.1 inch
Ends label format mode and prints

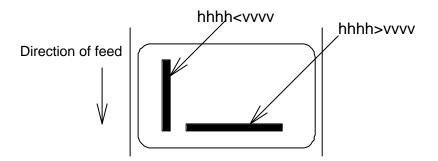

### **Box definition**

Code 1X11, 000, row, column, Bhhhvvvvbbbsss or bhhhhvvvvbbbssss

Setting 1X11 1X11 fixed

000 000 fixed

row row address 0000 - 9999

column column address 0000 - 0410

B Specifies box (3-digit)

hhh Specifies horizontal width of box v v v Specifies vertical width of box

bbb Specifies top and bottom line width

sss Specifies left and right line width

b Specifies box (4-digit)

hhhh Specifies horizontal width of box v v v v Specifies vertical width of box

bbbb Specifies top and bottom line width

ssss Specifies left and right line width

**Units** 0.01 inch (0.1 mm)

**Function** Prints box with specified dimension.

**Example** Input data below represents that box with horizontal width of hhh 200,

vertical width of vvv 100, upper and lower ruled line width of bbb 10

and both side line width of sss 3 is printed.

**Input data** [02] n Sets units to inch

[02] L Starts label format mode

1X1100000500050B200100010003 Sets box with 2.0 (horizontal) x

1.0 (vertical) inch

E Ends label format mode and

prints

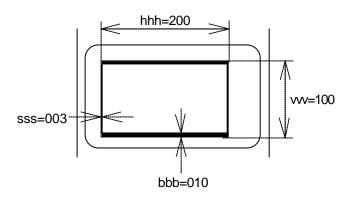

# **Graphics printing definition**

**Code** rotate, Y, hexp, vexp, 000, row, column, graphic

**Setting** rotate Sets graphic data rotation direction to 1 (fixed)

Y Y fixed

hexp Sets expansion rate in horizontal direction 1 - 9, A - O

(A - O corresponding to 10 - 24)

vexp Sets expansion rate in vertical direction 1 - 9, A - O

(A - O corresponding to 10 - 24)

000 000 fixed

row Row address 0000 - 9999 column Column address 0000 - 0398

graphic Specifies graphic file name to be printed

**Function** Picks out file name from the memory module and prints.

Caution Graphic file to be printed with this command must be stored in the

memory module.

**Example** Input data below represents that file name "IMAGE" in the memory

module is printed.

Input data [02] n Sets units to inch

[02] L Starts label format mode

1Y1100000500050IMAGE Sets graphic file name "IMAGE"

Ends label format mode and prints

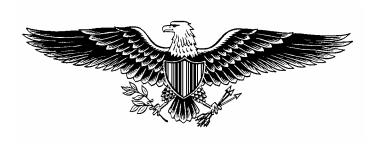

# Polygon definition

Code 1X11, ppp, row, column, P ppp bbbb row, column, row, column

Setting 1X11 1X11 fixed

ppp Dot pattern 000 – 011

row 1st point row address 0000 – 9999 column 1st point column address 0000 – 0398

P Specifies polygon

ppp 001 fixed bbbb 0001 fixed

row 2nd point row address 0000 - 9999

column 2nd point column address 0000 - 0398

row 3rd point row address 0000 – 9999

column 3rd point column address 0000 - 0398

After this, repeats row and column

**Units** 0.01 inch (0.1 mm)

Function Draws polygon with specified point and dots inside with specified

pattern.

**Dot pattern** 12 dot patterns from 0 - 11 are shown below.

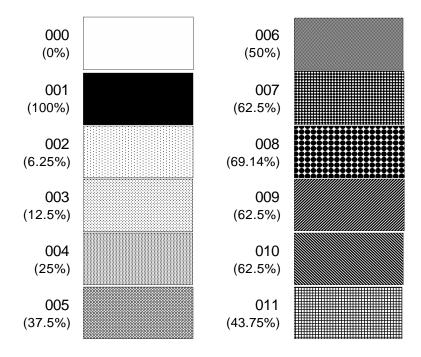

**Example** Input data below represents that triangle with three points, row 0.20

inch/column 0.10 inch, row 0.60 inch/column 0.30 inch, and row 0.20 inch/column 0.50 inch, is drawn and inside is dotted with pattern 6

(50% black).

**Input data** [02] n Sets units to inch

[02] L Starts label format mode

D11 Sets pixel size

1X11 006 0020 0010 P 001 0001 0060 0030 0020 0050

Sets polygon

E Ends label format mode and

prints

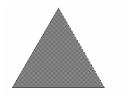

**Example** Input data below represents that rectangle with four points, row 0.20

inch/column 0.20 inch, row 0.40 inch/column 0.20 inch, row 0.40 inch/column 1.00 inch, and row 0.20 inch/column 1.00 inch, is drawn

and inside is dotted with pattern 8 (little circle).

**Input data** [02] n Sets units to inch

[02] L Starts label format mode

D11 Sets pixel size

1X11 008 0020 0020 P 001 0001 0040 0020 0040 0100 0020 0100

Sets polygon

E Ends label format mode and

prints

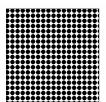

### Circle definition

Code 1X11, ppp, row, column, C ppp bbbb, radius

Setting 1X11 1X11 fixed

ppp Dot pattern 000 – 011

row Circle center row address 0000 – 9999

column Circle center column address 0000 - 0398

C Specifies circle

ppp 001 fixed bbbb 0001 fixed

radius Radius 0000 – 0398

Units 0.01 inch

Function Draws circle with specified center and radius and dots inside with

specified pattern.

**Example** Input data below represents that circle with center of row 0.50

inch/column 0.50 inch and radius of 0.30 inch is drawn and inside is

dotted with pattern 10 (left diagonal lines).

Input data [02] n Sets units to inch

[02] L Starts label format mode

D11 Sets pixel size

1X11 010 0050 0050 C 001 0001 0030 Sets circle

E Ends label format mode and

prints

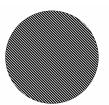

# Reading out from global register

| Code     | rotate, font, hexp, vexp, point, row, column, [02], S, a |                                                                                           |  |  |  |
|----------|----------------------------------------------------------|-------------------------------------------------------------------------------------------|--|--|--|
| Setting  | rotate                                                   | Sets rotation direction for character data 1, 2, 3, 4<br>1: 0 ° 2: 90 ° 3: 180 ° 4: 270 ° |  |  |  |
|          | Font                                                     | Sets type of character (see table 1)                                                      |  |  |  |
|          | hexp                                                     | Sets expansion rate in horizontal direction 1 - 9, A - O (A - O corresponding to 10 - 24) |  |  |  |
|          | vexp                                                     | Sets expansion rate in vertical direction 1 - 9, A $-$ O (A - O corresponding to 10 - 24) |  |  |  |
|          | point                                                    | Sets size of smooth font                                                                  |  |  |  |
|          | CG                                                       | Triumvirate:A06 - A72 (corresponding to 10 types of 6 to 72pt)                            |  |  |  |
|          |                                                          | Setting of this item is valid only when font is set to 9.                                 |  |  |  |
|          | row                                                      | Row address 0000 - 9999 Unit: 0.01 inch                                                   |  |  |  |
|          | column                                                   | Column address 0000 - 0410 Unit: 0.01 inch                                                |  |  |  |
|          | [02]                                                     | [02]hex fixed                                                                             |  |  |  |
|          | S                                                        | Specifies reading out of global register                                                  |  |  |  |
|          | а                                                        | Specifies global register No. Alphabet (from A to P)                                      |  |  |  |
| Function | Reads ou                                                 | t data stored in global register with G command.                                          |  |  |  |
| Example  | See samp                                                 | ole No. 3 in Appendix 5.                                                                  |  |  |  |

# Date and time printing definition

**Code** rotate, font, hexp, vexp, point, row, column, [02], T, tdata...

**Setting** rotate Sets rotation direction for character data 1, 2, 3, 4

1:0° 2:90° 3:180° 4:270°

Font Sets type of character (see table 1)

hexp Sets expansion rate in horizontal direction 1 - 9, A - O (A - O corresponding to 10 - 24)

vexp Sets expansion rate in vertical direction 1 - 9, A - O (A - O corresponding to 10 - 24)

point Sets size of smooth font

A06 – A72 (corresponding to 6 to 72pt)

Setting of this item is valid only when font is set to 9.

row Row address 0000 - 9999 Unit: 0.01 inch

column Column address 0000 - 0410 Unit: 0.01 inch

[02] [02]hex fixed

T Specifies writing of time data

tdata... Specifies date and time printing format by using the following alphabet and spaces

A 1-digit day of week 0 -6 (Sunday to Saturday)

BCD Name of day of the week Monday (MON)

EF 2-digit month number 1 - 12 (January to

December)

GHI...NO Name of the month January (JANUARY)

PQ 2-digit date 15 (day of 15)

RSTU 4-digit year number 1995 (year of 1995)

VW 2-digit time 24-hour display XY 2-digit time 12-hour display

Za 2-digit minute 50 (minute of 50)

bc Morning, Afternoon AM (Morning), PM (Afternoon)

**Function** 

Reads out and prints date and time in the calendar of the printer according to the specified format with this command.

**Example** 

Input data below represents that date and time with specified format of name of day of the week (BCD), name of the month (GHI), date (PQ) and year number (RSTU) are printed.

Input data [02] n Sets units to inch

> [02] L Starts label format mode

D11 Sets pixel size

190000500500050[02]TBCD GHI PQ, RSTU

Sets day of the week, month, date and year number

# Chapter 2 Fonts and Bar Codes

| 2.1 | Description | of | Fonts | 2 | 2-2 | 2 |
|-----|-------------|----|-------|---|-----|---|
|-----|-------------|----|-------|---|-----|---|

2.2 Description of Bar Codes 2-8

Fonts and bar codes for this printer are listed below. Each name is expressed in numeric for fonts and in alphabetic characters for bar codes. Visible or non-visible code is identified with upper-case or lower-case alphabetic characters for the bar code name. Upper-case characters allow printer to print visible code bar code, while lower-case characters allow printer to print non-visible code bar code.

# 2.1 Description of Fonts

The following print sample is printed with pixel size of 1 dot x 1 dot, and the dot pattern in horizontal and vertical direction is printed with 1 time.

Font 0: Upper- and lower-case alphanumeric characters.

Character size:

203 dpi: 7 dots (height) x 5 dots (width) x 1 dot (space) 300 dpi: 10 dots (height) x 6 dots (width) x 1 dots (space)

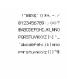

Font 1: Upper- and lower-case alphanumeric characters.

Character size:

203 dpi: 13 dots (height) x 7 dots (width) x 2 dots (space) 300 dpi: 18 dots (height) x 10 dots (width) x 3 dots (space)

```
!"#$%&"()*+,-,/
0123456789::<=>?
@ABCDEFGHIJKLMNO
PORSTUVWXYZ[\]'_
'abcdefghijklmo
pqrstuvwxyz[\]''\m

CueāāaāceēeīīìÄA

Eæ£őöödüyÖOæ£Øxf

áíóüñѪº¿°¬¼¼;«»
c¥ ß
```

# Font 2: Upper- and lower-case alphanumeric characters.

# Character size:

203 dpi: 18 dots (height) x 10 dots (width) x 2 dots (space) 300 dpi: 27 dots (height) x 14 dots (width) x 4 dots (space)

!"#\$%&"() \*+, -./
0123456789::<=>?
@ABCDEFGHIJKLMNO
PORSTUVWXYZ[\]"
`abcdefghijklmno
pqrstuvwxyz[{}"##
CueataaceeeiilAA
Eæ&öööüÿ900£&%/
áíóüññ32&°¬%;i«»

C¥#

# Font 3: Upper- and lower-case alphanumeric characters.

### Character size:

203 dpi: 27 dots (height) x 14 dots (width) x 2 dots (space) 300 dpi: 36 dots (height) x 18 dots (width) x 3 dots (space)

Font 4: Upper- and lower-case alphanumeric characters.

Character size:

203 dpi: 36 dots (height) x 18 dots (width) x 3 dots (space) 300 dpi: 48 dots (height) x 24 dots (width) x 4 dots (space)

!"#\$%&'()\*+,-./
0123456789:;<=>?
@ABCDEFGHIJKLMNO
PQRSTUVWXYZ[\]^\_
`abcdefghijklmno
pqrstuvwxyz{|}~

ÇüéâäàåçêëèïîìÄÅ
ÉæÆôöòûùÿÖÜø£Ø×f
áíóúñѪº¿®¬½¼¡«»
¢¥ β

Font 5: Upper- and lower-case alphanumeric characters.

Character size:

203 dpi: 52 dots (height) x 18 dots (width) x 3 dots (space) 300 dpi: 72 dots (height) x 24 dots (width) x 4 dots (space)

!"#\$%&'()\*+, -. / 0123456789:;<=>? @ABCDEFGHIJKLMNO PQRSTUVWXYZ[\]^\_ `abcdefghijklmno pqrstuvwxyz {|} ~ \ \ \ CüéâäàåçêëèïîìÄÅ ÉæÆôöòûùÿÖÜø&Ø×fáíóúñѪº¿®¬½¼¡«» ¢¥ &

Font 6: Upper- and lower-case alphanumeric characters.
Character size:

203 dpi: 64 dots (height) x 32 dots (width) x 4 dots (space) 300 dpi: 88 dots (height) x 42 dots (width) x 6 dots (space)

Font 7: Upper-case alphabetic characters and numeric OCR-A font. Character size:

203 dpi: 32 dots (height) x 15 dots (width) x 5 dots (space) 300 dpi: 46 dots (height) x 22 dots (width) x 7 dots (space)

!"#\$%&'()\*+,--/ Ol23456789:;<=>? @ABCDEFGHIJKLMNO P@RSTUVWXYZI\land Habcdefghijklmno pqrstuvwxyz{|}J Font 8: Upper- and lower-case alphabetic characters and numeric CR-B font. Character size:

203 dpi: 28 dots (height) x 15 dots (width) x 5 dots (space) 300 dpi: 33 dots (height) x 21dots (width) x 8 dots (space)

!"#\$%&'()\*+,-./ 0123456789:;<=>? @ABCDEFGHIJKLMNO PQRSTUVWXYZ[\]^\_ `abcdefghijklmno pqrstuvwxyz{|} Font 9: Upper- and lower-case alphabetic characters, numeric and extension font (CG Triumvirate smooth font). Character size is any of 6, 8, 10, 12, 14, 18, 24, 30, 36, 48 or 72 points.

6 pt ABCDEFGHIJKLMNOPQRSTUVWXYZabcdefghijkImnopqrstuvwxyz012345
8 pt ABCDEFGHIJKLMNOPQRSTUVWXYZabcdefghijkImnopqrstuvwxyz012345
10 pt ABCDEFGHIJKLMNOPQRSTUVWXYZabcdefghijkImnopp
12 pt ABCDEFGHIJKLMNOPQRSTUVWXYZabcdefgphijkImnop
14 pt ABCDEFGHIJKLMNOPQRSTUVWXYZabcdefg
14 pt ABCDEFGHIJKLMNOPQRSTUVWXYZ
18 pt ABCDEFGHIJKLMNOPQRSTUVWXYZ
24 pt ABCDEFGHIJKLMNOPQRST
24 pt ABCDEFGHIJKLMNOPQRST
24 pt ABCDEFGHIJKLMNOPQRST
30 pt ABCDEFGHIJKLMN
30 pt ABCDEFGHIJKLMN
30 pt ABCDEFGHIJK
48 pt ABCDEFGHIJK
48 pt ABCDEFGHIJK
56 pt ABCDEFGHIJK
57 pt ABCDEFGHIJK
58 pt ABCDEFGHIJK
59 pt ABCDEFGHIJK
50 pt ABCDEFGHIJK
50 pt ABCDEFGHIJK
50 pt ABCDEFGHIJK
51 pt ABCDEFGHIJK
51 pt ABCDEFGHIJK
51 pt ABCDEFGHIJK
51 pt ABCDEFGHIJK
51 pt ABCDEFGHIJK
51 pt ABCDEFGHIJK
51 pt ABCDEFGHIJK
51 pt ABCDEFGHIJK
51 pt ABCDEFGHIJK
51 pt ABCDEFGHIJK
51 pt ABCDEFGHIJK
51 pt ABCDEFGHIJK
51 pt ABCDEFGHIJK
51 pt ABCDEFGHIJK
51 pt ABCDEFGHIJK
51 pt ABCDEFGHIJK
51 pt ABCDEFGHIJK
51 pt ABCDEFGHIJK
51 pt ABCDEFGHIJK
51 pt ABCDEFGHIJK
51 pt ABCDEFGHIJK
51 pt ABCDEFGHIJK
51 pt ABCDEFGHIJK
51 pt ABCDEFGHIJK
51 pt ABCDEFGHIJK
51 pt ABCDEFGHIJK
51 pt ABCDEFGHIJK
51 pt ABCDEFGHIJK
51 pt ABCDEFGHIJK
51 pt ABCDEFGHIJK
51 pt ABCDEFGHIJK
51 pt ABCDEFGHIJK
51 pt ABCDEFGHIJK
51 pt ABCDEFGHIJK
51 pt ABCDEFGHIJK
51 pt ABCDEFGHIJK
51 pt ABCDEFGHIJK
51 pt ABCDEFGHIJK
51 pt ABCDEFGHIJK
51 pt ABCDEFGHIJK
51 pt ABCDEFGHIJK
51 pt ABCDEFGHIJK
51 pt ABCDEFGHIJK
51 pt ABCDEFGHIJK
51 pt ABCDEFGHIJK
51 pt ABCDEFGHIJK
51 pt ABCDEFGHIJK
51 pt ABCDEFGHIJK
51 pt ABCDEFGHIJK
51 pt ABCDEFGHIJK
51 pt ABCDEFGHIJK
51 pt ABCDEFGHIJK
51 pt ABCDEFGHIJK
51 pt ABCDEFGHIJK
51 pt ABCDEFGHIJK
51 pt ABCDEFGHIJK
51 pt ABCDEFGHIJK
51 pt ABCDEFGHIJK
51 pt ABCDEFGHIJK
51 pt ABCDEFGHIJK
51 pt ABCDEFGHIJK
51 pt ABCDEFGHIJK
51 pt ABCDEFGHIJK
51 pt ABCDEFGHIJK
51 pt ABCDEFGHIJK
51 pt ABCDEFGHIJK
51 pt ABCDEFGHIJK
51 pt ABCDEFGHIJK
51 pt ABCDEFGHIJK
51 pt ABCDEFGHIJK
51 pt ABCDEFGHIJK
51 pt ABCDEFGHIJK
51 pt ABCDEFGHIJK
51 pt ABCDEFGHIJK
51 pt ABCDEFGHIJK
51 pt ABCDEFGHIJK
51 pt ABCDEFGHIJK
51 pt ABCDEFGHIJK
51 pt

ABCDEFGHIJKLMNOPQRSTUVW XYZ0123456789abcdefghijklmnopq rstuvwxyz !"#\$%&'()\* + ,-./012345 6789:; < = >?@[\]^\_'{|} ~ Çüéâäàå èïîìÄÅÉæÆôöòûùÿÖÜø£Ø × f áíóúñ ®½¼¡ÁÂÀ©¢¥ãÃðĐÊËÈıÍĨÏÌßÔÒõÕ  $\mu$ ÞÞÚÛÙýÝ  $\pm$  ¾ ÷  $\frac{1}{3}$ ° ...

# 2.2 Description of Bar Codes

The following print sample is printed with a pixel size of 1 dot x 1 dot. The dot pattern in horizontal and vertical direction is printed with 1 time.

Bar code A: Code 3 of 9

This bar code consists of upper-case alphanumeric characters. Number of digits is variable in length. Start/stop codes "\*" are given automatically by printer. Valid ASCII codes are as follows: 32, 36-37, 43, 45-47, 48-57, 65-90. Standard ratio (ratio of thick bar to thin bar) of Code 3 of 9 is 3: 1.

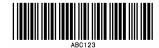

Bar code B: UPC-A

This bar code consists of only numeric characters and is 12-digit fixed length. The 11-digit numerics are input from the computer or applications software and the 12th digit is a checksum that is calculated automatically by the printer.

When the computer sends the 12th digit numeric, the printer compares the characters with the calculated checksum. If they do not agree, the printer prints all bar codes 0 (zero).

If supplementary code is to be added, refer to item of bar code M and N. Element size is 1:1, 2:2, 3:3, 4:4, 6:6, and 8:8.

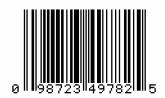

### Bar code C: UPC-E

This bar code consists of only numeric characters and is 8-digit fixed length. The first digit numbering system character is "0" fixed so it is not transmitted. The 6th or 7th digit numeric excluding numbering system character is sent by the computer σ applications software. (Transmit UPC-A shortening code.) The printer automatically calculates the checksum at the end of digit (8th). When the computer transmits the 8th digit numeric, the printer compares the characters with the calculated checksum. If they do not agree, the printer prints all bar codes 0. If supplementary code is to be added, refer to item of bar code M and N. Element size is 1:1, 2:2, 3:3, 4:4, 6:6, and 8:8.

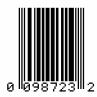

# Bar code D: Interleaved 2 of 5

This bar code consists of only numeric characters and even digits are variable in length. When an odd digit code is transmitted, the printer automatically adds one digit with 0 to the top of the transmission code to convert the number of digits to an even number. Valid ASCII code is 48-57. Standard ratio (ratio of thick bar to thin bar) is 5:2.

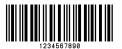

# Bar code E: Code 128

This bar code consists of the full ASCII set of 128 characters and number of digits is variable in length. Checksum is performed through the modulus 103 calculation and added to the end of digit. This printer supports code subsets A, B and C. When one character of either A, B, or C is added to the top of the transmission code, the printer selects the starting order of the code subset. When neither A, B, nor C is added to the top of the transmission code, code subset B is selected.

Code subset A is a bar code which consists of standard upper-case alphabetic characters, numerics, keyboard characters, control characters and special characters. To select code subset A, data must be coded beforehand in ASCII code A (65 decimal, 41 hex).

Code subset B is a bar code which consists of standard upper- and lower-case alphabetic characters, numerics, keyboard characters, control characters and special characters. To select code subset B, data must be coded beforehand in ASCII code B (66 decimal, 42 hex).

Code subset C is a bar code that consists of special characters and 2 digits from 00 to 99. The numeric digit number gets coded twice. To select code subset C, data must be coded beforehand in ASCII code C (67 decimal, 43 hex). When code subset C is selected, the alphabetic characters should not be coded.

# Special character processing

Characters of code number 96 or more are special characters. To input these characters, the 2character input reference table is shown below.

| Code | 2 characters Code subset A |       | Code subset B | Code subset C |
|------|----------------------------|-------|---------------|---------------|
| 96   | &A                         | FNC3  | FNC3          | - NA -        |
| 97   | &B                         | FNC2  | FNC2          | - NA -        |
| 98   | &C                         | SHIFT | SHIFT         | - NA -        |
| 99   | &D                         | CODEC | CODEC         | - NA -        |
| 100  | &E                         | CODEB | FNC4          | CODEB         |
| 101  | &F                         | FNC4  | CODEA         | CODEA         |
| 102  | &G                         | FNC1  | FNC1          | FNC1          |

As an example of special character processing, code subset selection is provided:

<Code subset selection>

First select: Either 1-character entry of A, B, or C
Switch in midway: 2-character entry such as &D, &F

[Example] The TEST bar code is first printed with code subset B, and then 123 bar code with code subset A. Data is transmitted in the order of B, TEST, 2-character &F, and 123.

Input code: BTEST&F123

Bar code data: <CODEB>TEST<CODEA>123

# Control code

Control characters are coded into code subset A. See the character input reference table below.

| Control code | Input<br>character | Control code | Input<br>character | Control code | Input<br>character |
|--------------|--------------------|--------------|--------------------|--------------|--------------------|
| NUL          | `                  | VT           | k                  | SYN          | ٧                  |
| SOH          | а                  | FF           | I                  | ETB          | W                  |
| STX          | b                  | CR           | m                  | CAN          | Х                  |
| ETX          | С                  | SO           | n                  | EM           | у                  |
| EOT          | d                  | SI           | 0                  | SUB          | Z                  |
| ENQ          | е                  | DLE          | р                  | ESC          | {                  |
| ACK          | f                  | DC1          | q                  | FS           |                    |
| BEL          | g                  | DC2          | r                  | GS           | }                  |
| BS           | h                  | DC3          | S                  | RS           | ~                  |
| HT           | i                  | DC4          | t                  | US           | DEL                |
| LF           | j                  | NAK          | u                  |              |                    |

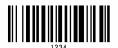

# Bar code F: EAN-13 (JAN-13)

This bar code consists of only numeric characters and is 13-digit fixed length. The 12-digit numerics are input from the computer or applications software and the 13th digit is a checksum automatically calculated by the printer. When the computer sends the 13th digit numeric, the printer compares the characters with the calculated checksum. If they do not agree, the printer prints all bar codes 0 (zero). If supplementary code is to be added, refer to item of bar code M and N. Element size is 1:1, 2:2, 3:3, 4:4, 6:6, and 8:8.

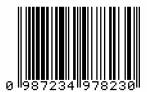

# Bar code G: EAN-8 (JAN-8)

This bar code consists of only numeric characters and is 8-digit fixed length. The 7-digit numerics are input from the computer or applications software and the 8th digit is a checksum automatically calculated by the printer. When the 8th digit numeric is sent from the computer, the printer compares the characters with the calculated checksum. If they do not agree, the printer prints all bar codes 0 (zero). If supplementary code is to be added, refer to item of bar code M and N. Element size is 1:1, 2:2, 3:3, 4:4, 6:6, and 8:8.

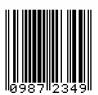

Bar code H: HIBC

This is a bar code of the Code 3 of 9 HIBC (modulus 43 checksum) version and consists of upper-case alphanumeric characters. Number of digits is variable in length. Checksum is added to the end of data. To specify the type of data format, enter "+" in the top of data. Start/stop codes \*\*" are automatically added by the printer. Valid ASCII codes are as follows: 32, 36-37, 43, 45-47, 48-57, 65-90. The standard HIBC ratio (ratio of thick bar to thin bar) is 3:1, as same as Code 3 of 9.

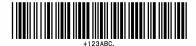

Bar code I: CODABAR

Basically, this code consists of only numeric characters and number of digits is variable in length. Valid codes are "0123456789ABCD\$+-. /: "Standard ratio is 3:1. This bar code needs start/stop codes so either of A, B, C, or D must be added to the transmission code.

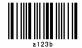

Bar code J: Interleaved 2 of 5 W/BARS

This is a bar code of the Interleaved 2 of 5 modulus 10 checksum and even digits including checksum are variable in length. Basically, code must be transmitted in an odd digit. The printer automatically calculates the data and adds the checksum to the end of transmission code. When even digit code is transmitted, the printer automatically adds 0 (zero) to the top of data. Valid ASCII code is 48-57. Standard ratio is 5:2.

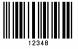

Bar code K: PLESSEY

This bar code consists of only numeric characters and number of digits is variable in length. Checksum is added to the end of digit through the modulus 10 calculation.

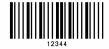

Bar code L: CASE CODE

This is a case code of the hterleaved 2 of 5 modulus 10 checksum and is 14-digit fixed length. Valid ASCII code is 48-57. Standard ratio is 5 : 2.

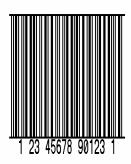

Bar code M: UPC 2DIG ADD

This is a supplementary code of 2 digits for UPC and consists of only numeric characters and is 3-digit fixed length. The 2-digit numerics are input from the computer or applications software and the 3rd digit is a checksum automatically calculated by the printer. When the 3rd digit numeric is sent from the computer, the printer compares the characters with the calculated checksum. If they do not agree, the printer prints all bar codes 0 (zero).

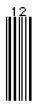

Bar code N: UPC 5DIG ADD

This is a supplementary code of 5 digits for UPC and consists of only numeric characters and is 6-digit fixed length. The 5-digit numerics are input from the computer or applications software and the 6th digit is a checksum automatically calculated by the printer. If the 6th digit numeric is sent from the computer, the printer compares the characters with the calculated checksum.

If they do not agree, the printer prints all bar codes 0 (zero).

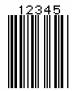

Bar code O: Code 93

This bar code consists of alphanumeric characters and number of digits is variable in length. Valid ASCII codes are ":,&#@\$%?+-./ABCDEFGHIJKLMNOPQRSTUVWXYZ0123456789ab cdefghijklmnopqrstuvwxyz." Element size is 1:1, 2:2, 3:3, 4:4, 6:6, and 8:8.

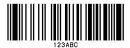

Bar code p: ZIP

This bar code consists of only numeric characters and number of digits is variable in length. Checksum is added to the end of data. The width and height of bar code is specified as same as fonts. Only lower-case characters are valid for setting bar code types.

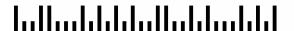

# Bar code Q: UCC/EAN-128

Number of digits is fixed in length and data is input with 19-digit numerics. Ratio depends on the value of thin bar.

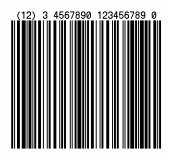

Bar code R: UCC/EAN-128 (for K-MART)

Number of digits is fixed in length and data is input with 18-digit numerics. Ratio depends on the value of thin bar.

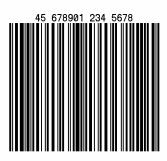

Bar code S: UCC/EAN-128 Random Weight

Number of digits is fixed in length and data is input with at least 34-digit numerics. Ratio depends on the value of thin bar.

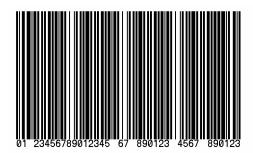

#### Bar code T: Telepen

Number of digits is fixed in length. Ratio depends on the value of thin bar.

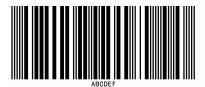

#### Bar code U / u: UPS MaxiCode

This bar code consists of alphanumeric characters and number is digits variable in length.

#### Barcode font type

U :Data amount should be set by 4-digit bytes

u :Data amount is automatically set.

Input data consists of the following six elements:

4-digit-- Amount of data

Amount of data to be used when U is

Bytes following this value should be specified.

(Including 15 bytes for Zip code and nationality code and service code.)

When u is specified, the field is blank.

5-digit-- Zip code

4-digit --+4 Zip code

3-digit-- nationality code

3-digit-- class of service code

84-digit or less data character string

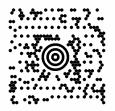

Bar code v: FIM

This bar code consists of alphabet A, B, C, and D and number of digits is fixed in length. The width and height of bar code is specified as same as fonts. Only lower-case characters are valid for setting bar code types.

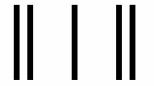

#### Bar code Z/z:PDF-417

This is a two-dimensional bar code and variable in length.

#### Barcode font type

Z :Data amount should be set by 4-digit bytes

z :Data amount is automatically set.

Input data consists of the following seven elements:

4-digit-- Amount of data to be used when U is Bytes

following this value should be specified.

(Including 8 bytes for Truncate flag and Security level and Ratio and Height and

Width.)

When z is specified, the field is blank.

1-digit-- Truncate flag: T (omission type) or F

(standard type)

1-digit-- Security level: 0 - 8

2-digit-- Ratio (numerator 1st digit and denominator

2nd digit in fraction): 00 - 99

Default: 00 (ratio of 1: 3)

2-digit-- Height: 03 - 90

Default: 00

2-digit-- Width: 01 - 30

Default: 00

Variable in length Data character string

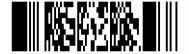

Bar code W1D / W1d or ESC enhancing + q: QR Code

This is two-dimensional bar code and has variable length.

When this code is generated, QR code information such as error correction level, mask number, data input modes and data, is specified. Available data input modes are manual setting mode in which a character mode is selected manually, and automatic setting mode in which character modes are switched automatically. Data divided into multiple QR codes can be concatenated. In order to concatenate such divided QR codes, Bound data (Bound mode identifier, code number, number of divisions and parity data) should be placed before QR information.

Depending on the bar code type, some parts of the specification method are different as seen in the model selecting method.

Specification of the bar code types

ESC extension : For both manual setting mode and automatic setting mode

W1D : For manual setting mode W1d : For automatic setting mode

(Model 2, Error correction standard level and alphanumeric

mode are fixed.)

The following parameters should be set after a bar code type is specified.

#### Selection of models

QR codes have two types as shown below and either of them is selected and used.

Model 1: Original specification

Model 2: Specification of extended function of improving position

correction and handling large-capacity data

#### Model selecting methods

• At the time of ESC extension + q specification

Select a model at the position for setting a bar code height in the bar code field (3-digit number setting)

Set value (3-digit number)

Other than 002 --- Select Model 1
002 --- Select Model 2

When W1D is specified

Select a model at the head of the file format.

**Note:** Some of the firmware is not compatible with Model 2. In this case, specification for the model 1 is always used no matter what model

is selected.

#### In the case of normal mode

QR code formats vary depending on the bar code type.

Bar code type: ESC extension +q

In the case of automatic data setting

File format:

<Error correction level><Mask number><Data input mode ("A")>,

<Data character string>[End code]

In the case of manual data setting

File format:

<Error correction leveb<Mask number><Data input mode("M")>,

<Character mode 1><Data character string 1>,

<Character mode 2><Data character string 2>,

< : >< : >,

<Character mode n><Data character string n>,

[End code]

Bar code type: W1D (Data manual setting)

File format:

<Model selection method><Error correction level><Mask

number><Data input mode ("M")>,

<Character mode 1><Data character string 1>,

<Character mode 2><Data character string 2>,

< : >< : >,

<Character mode n><Data character string n>,

[End code]

Bar code type: W1d (Automatic data setting)

File format:

<Data character string >[End code]

#### File format parameter

```
Model selection method <1|2>
        None --- When specifying a bar code other than W1D
        1 --- Model 1
        2 --- Model 2
Error correction level
                          <H|Q|M|L>
        H ---- Ultra high reliability level
                                           (Level H)
        Q ---- High reliability level
                                           (Level Q)
        M ---- Standard level
                                           (Level M)
        L ---- High density level
                                           (Level L)
Mask number
                 <0 to 7,8>
        None --- Automatic selection
        0 to 7 --- Mask 0 to 7
        8 --- No mask
Data input mode <A|M>
        A ---- Automatic setting (Default)
                 Data character string (JIS 8 bit characters, Shift JIS)
        M ---- Manual setting
                 Character mode <N|A|B|K>
                          N --- Number
                          A --- Alphanumeric characters (Default)
                          B --- Binary
                          K --- Chinese characters
Data character string
        Binary mode --- Amount of data + Data
```

(The data amount is 2 bytes and expressed using BCD codes)

Other modes --- Data

Example 1: Model :Functionality expansion specification (2)

Level :Ultra high reliability level (H)

Mask :Mask number 0 (0)
Input mode :Manual setting (M)
Mode :Numeric mode (N)

Data :Description in generating QR codes using 0123456789012345

Bar code type: ESC extension +q

1[ESC] 4400200100010qH0M, N0123456789012345 [End code]

Bar code type: W1D

1W1D44000001000102H0M, N0123456789012345 [End code]

Example 2 : Model : Original specification (1)

Level : High reliability level (Q)

Mask : Mask number 0 (0)

Input mode : Manual setting (M)

Mode : Alphanumeric mode (A)

Data : Description in generating QR code using AC-42

Bar code type: ESC extension +q

1[ESC] 4400000100010qQ0M,AAC-42 [End code]

Bar code type: W1D

1W1D44000001000101Q0M,AAC-42 [End code]

#### In the case of bound function

Bar code type: ESC extension +q

In the case of automatic data setting

File format:

<Bound mode identifier ("D")><Code number><Number of

divisions><Parity data>,

<Error correction level><Mask number>

<Data input mode ("A")>,<Data character string> [End code]

#### In the case of data manual setting

File format:

<Bound mode identifier ("D")><Code number>

<Number of divisions><Parity data>,<Error correction level>

<Mask number><Data input mode ("M")>,

<Character mode1><Data character string1>,

<Character mode2><Data character string2>,

< : >< : >

<Character mode n><Data character string n>,[End code]

Bar code type: W1D (Data manual setting)

File format:

- <Model selection method>
- <Bound mode identifier ("D")><Code number>
- <Number of divisions><Parity data>,
- <Error correction level><Mask number>
- <Data input mode("M")>,
- <Character mode1><Data character string1>,
- <Character mode 2><Data character string2>,
- < : >< : >.
- <Character mode n><Data character string n>,
  [End code]

Bar code type: W1d (Automatic data setting)

File format:

- <Bound mode identifier ("D")><Code number>
- <Number of divisions><Parity data>,
- <Data character string> [End code]

The following data should be placed before standard mode file specification.

Bound mode identifier <D>

Code number <01 to 16>

Value indicating the position of code among number of divisions..

Number of divisions <01 to 16>

Value of number of divisions

Parity data<1 byte>

Value (bytes) of all print data (Print data before division) with EX-OR removed.

Error correction level, Mask number, Data input mode, Character mode and Data character string are the same as those of the normal mode.

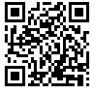

Bar code W1C / W1c: Data Matrix

This is a two-dimensional bar code and variable in length.

Barcode font type

W1C :Data amount should be set by 4-digit bytes

W1c :Data amount is automatically set.

Input data consists of the following six elements:

4-digit-- Amount of data to be used when W1C is Bytes following this value should be specified. (Including 10bytes for ECC and ID and encode.) When W1c is specified, the field is blank.

#### 3-digit-- Quality level(000,050,080,100,140,200)

"Quality" refers to the amount of data that is added to the symbol for error correction. The AIM specification refers to it as the ECC value.

#### 1-digit-- Format identification(0,1,2,3,4,5,6)

- 0-Automatically choose the encodation scheme based on the characters to be encoded.
- 1-Numeric data.
- 2-Upper-case alphabetic.
- 3-Upper-case alphanumeric and punctuation characters(period, comma, hyphen, slash)
- 4-Upper-case alphanumeric.
- 5-ASCII, the full 128 ASCII character set.
- 6-Any 8-bit byte.

If an ECC 200 is specified, this value is not used.

#### 3-digit-- Rows to encode

When ECC 000-140 is specified, the number of these values must be odd(9 - 49). And, when ECC 200 is specified, the number of these values must be even(10, 12..., 26, 32, 36, 40, 44, 48, 52, 64, 72, 80, 88, 96, 104, 120, 132, 144).

Moreover, when this value is set as 000, rows is calculated automatically.

The symbol will be sized to a square if the rows and columns do not match.

#### 3-digit-- Columns to encode

When ECC 000-140 is specified, the number of these values must be odd(9 - 49). And, when ECC 200 is specified, the number of these values must be even(10, 12..., 26, 32, 36, 40, 44, 48, 52, 64, 72, 80, 88, 96, 104, 120, 132, 144). Moreover, when this value is set as 000, columns is calculated automatically. The symbol will be sized to a square if the rows and columns do not match.

Variable in length Data character string

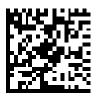

Bar code W1F / W1f: AZTEC

This is 2-dimentional and variable length bar code. Variable length bar codes can be generated by specifying their bar code type.

W1F :Data amount should be set by 4-digit bytes

W1f :Data amount is automatically set.

The input data is comprised of 5 elements.

4 digits-- Amount of data to be used when W1F is specified.

Bytes following this value should be specified. (Including 4 bytes for ECI and EC setting.) When W1f is specified, the field is blank.

1 digit-- ECI function

0:Invalid 1:Valid

3 digits-- EC setting

Error correction and specification of amount of printable data

(Setting range: 000 - 300)

000 : 23%

001 – 099 : % of specified value 100 – 104 :Compact 1 to 4 layers 201 – 232 :Full size 1 to 32 layers

300 :Decimal numbers 0 to 255 should be

specified.

(AZTEC code of 1-byte data is generated.)

Variable length-- Data character string

In the case of WIF specification, the number of characters will be those obtained by subtracting the total of 4 bytes for ECI function and error correction designation from the number of bytes initially set.

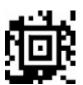

Bar code ESC enhancing + M: Matrix 2 of 5

This is a bar code comprised of only numeric numbers and the number of digit has variable length. The standard ratio is 5:2. When using this bar code, the bar code type should be specified as [ESC] and add "M" at the head of the data part.

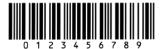

## **Chapter 3 Overlay Function**

| 3.1 Outline                      | 3-2 |
|----------------------------------|-----|
| 3.2 Type of Memory               | 3-2 |
| 3.3 Storage and Readout Commands | 3-2 |
| 3.4 Type of Graphic Image Data   | 3-4 |
| 3.5 Font Downloading Commands    | 3-5 |

#### 3.1 Outline

This printer once stores the required images, ruled lines and character strings in the on-board memory or optional memory module, then overlays the data onto the printing data.

#### 3.2 Type of Memory

Memory assignment will be specified by each emulation as follows.

|                             |                    | Command Set        |                    |
|-----------------------------|--------------------|--------------------|--------------------|
| Allocation of module        | DMI / DMW          | DM4 / DM8          | DPP                |
| on-board<br>SD-RAM          | D                  | А                  | В                  |
| on-board flash<br>memory    | G                  | В                  | А                  |
| PCMCIA Card (option)        | E or F             | E or F             | E or F             |
| Current<br>memory<br>module | on-board<br>SD-RAM | on-board<br>SD-RAM | on-board<br>SD-RAM |

**Note:** Factory Default (\*) can be changed by the command. When a memory assignment parameter (n) that is not specified (N/A) in the above list is selected, the memory C is automatically selected.

#### 3.3 Storage and Readout Commands

Two commands are available for storage and readout.

1 System level commands (occasional execution commands starting with 02H)

Graphic image writing commands for on-board RAM or on-board Flash RAM or IC card.

I (A/B/C) faa..a

2 Label format commands (occasional execution commands without control codes)

Graphic data reading commands for on-board RAM or on-board Flash RAM or IC card

1Yaa000aa..a

Commands for reading and writing printing data (such as ruled lines and character strings) in the on-board RAM or IC card

s(A/B/C) aa..a

raa..a

The user gives the required name to the data to be stored by using these commands and the data is read out with this name.

#### 3.4 Type of Graphic Image Data

The data to be stored in the on-board memory or memory module with the command "I(A/B/C)faa..a" above are as follows:

1 7-bit image loading file data

Without header

Data in ASCII codes

2 8-bit image format data (image saved in reverse)

With header

Data in hex codes

3 8-bit image format data (image saved in normal)

With header

Data in hex codes

- 4 PCX format data (saved in normal)
- 5 PCX format data (saved in reverse)
- 6 BMP format data (saved in normal)
- 7 BMP format data (saved in reverse)

For details, refer to 4.6 Graphic Printing in Chapter 4 Printing Command Examples.

#### 3.5 Font Downloading Commands

Font downloading commands are used to transmit the user-specified font (bit map font) to the on-board memory or memory module. The transmission of the downloading font data is in conformity with the HP standard ESC sequence.

| Command    | Function                                                                                                    |
|------------|----------------------------------------------------------------------------------------------------|
| ESC*c###D  | Font ID specification                                                                                                    |
|            | ### = ID number specified with 3 digits<br>000 - 099: reserved with on-board fonts<br>100 - 999: specified among these numbers |
| ESC)s#Wnnn | Font structure specification                                                                                                   |
|            | # = number of data following this indicated nnn: font structure data (font header definition)                                  |
| ESC*c#E    | Character code specification                                                                                                   |
|            | # = ASCII character number specified                                                                                           |
| ESC(s#Wnnn | Downloading font data                                                                                                    |
|            | # = number of data following this indicated nnn: actual bit map data                                                           |

# Chapter 4 Printing Command Examples

| 4.1 Printing Position Specification           | 4-2         |
|-----------------------------------------------|-------------|
| 4.2 Character Printing                        | <i>4</i> -3 |
| 4.3 Ruled Line Printing                       | 4-4         |
| 4.4 Bar Code Printing                         | <i>4-</i> 5 |
| 4.5 Increasing and Decreasing Number Printing | 4-7         |
| 4.6 Sample Printing                           | 4-9         |

This chapter describes the procedure for program preparation and actual program examples for printing data.

#### 4.1 Printing Position Specification

The origin for positioning bar codes or characters to be printed on labels is at the bottom left of label, and with the distance from that point, the printing position is designated.

The distance upward from the point is called the row address, while the distance rightward from the point is called the column address. Units of 0.01 inch or 0.1 mm are used. Changing units is provided with the m command. In this explanation, the address is specified in 0.1 mm units.

Relevant command: m

After receiving this command, all length specification commands are in 0.1 mm units.

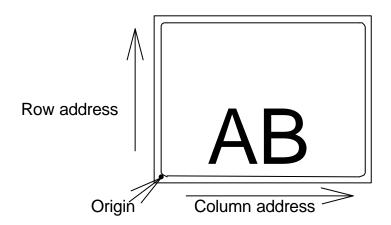

The origin for row address is 2 mm from the top of the paper.

Note: Data in [ ] is hex.

#### 4.2 Character Printing

When characters or strings are to be printed, attribute data such as printing direction and printing position must be added to the top of the strings. With the program example printing "AB" on the previous page, the contents of the character printing are described below.

#### Program example

[02] m Sets units to metric system [02] L Starts label format mode

D11 Sets pixel size 361100004000800AB Character data

E Ends label format mode and prints

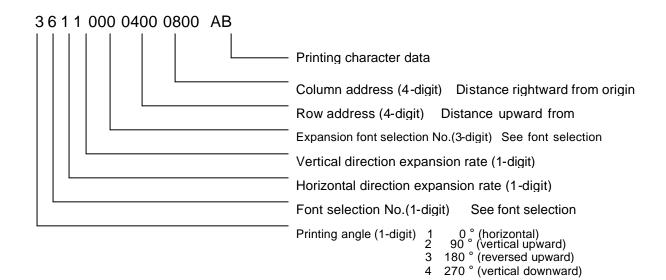

Font selection (ANK/alphabet):

To select the font, specify a font selection number from 1 to 8 or 9. When font number 9 is selected, the expansion font is selected according to the contents of the expansion font selection number.

391100504000800AB

#### 4.3 Ruled Line Printing

When ruled lines are to be printed, attribute data such as printing position and line types must be included in the command.

Ruled line drawing command: Lhhhvvvv, lhhhhvvvv

L, I: Specifies line drawing L sets 3-column width and I sets 4-column width

hhh, hhhh: Specifies width of line in horizontal direction vvv, vvvv: Specifies width of line in vertical direction

Square drawing command: Bhhhvvvbbbsss, bhhhhvvvvbbbbssss

B, b: Specifies box drawing B sets 3-column width and height

and

b sets 4-column width and height

hhh, hhhh: Specifies width of box in horizontal direction vvv, vvvv: Specifies width of box in vertical direction bbb, bbbb: Specifies width of line in horizontal direction sss, ssss: Specifies width of line in vertical direction

#### Program examples

1X1100004500500L450010 Thick ruled line in horizontal direction

1X1100005000950L005400 Ruled line in vertical direction

1X1100005000500B400400005005 Box printing

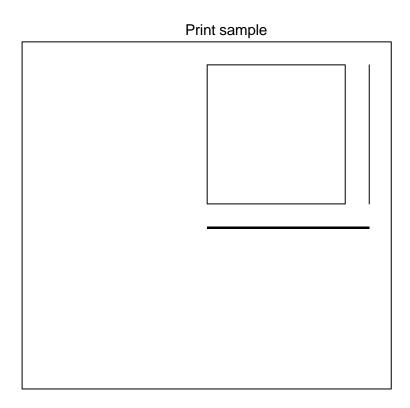

#### 4.4 Bar Code Printing

When bar codes are to be printed, attribute data such as printing position and bar code types must be included in the command.

#### Program description

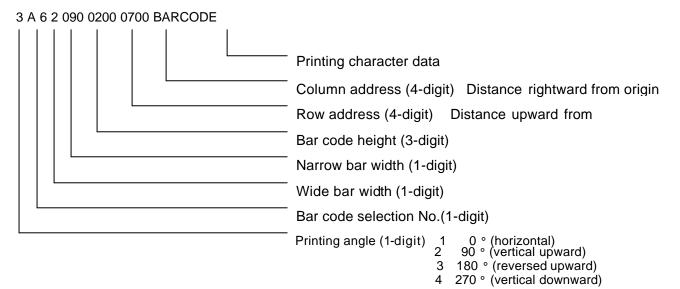

#### Bar code selection number

#### Number Bar code name

A Code 3 of 9
D Interleaved 2 of 5

H HIBC I CODABAR

J Interleaved 2 of 5 W/BARS

K PLESSEY
L CASE CODE
B UPC-A
C UPC-E

E CODE 128 (B)
F EAN-13
G EAN-8

M UPC 2DIG ADD N UPC 5 DIG ADD

O Code 93 p ZIP

Q UCC/EAN 128

R UCC/EAN 128 (for K-MART)
S UCC/EAN/128 Random Weight

T Telepen

U / u UPS MaxiCode

v FIM
Z/z PDF417
W1C/W1c DataMatrix
W1D/W1d QR CODE
W1F/W1f AZTEC
ESC extension +q QR CODE
ESC extension +M Matrix 2 of 5

#### 4.5 **Increasing and Decreasing Number Printing**

When continuously increasing and decreasing numbers like serial numbers are to be printed on labels, continuous printing can be performed automatically by the counter in the printer. At this time, the number of steps for increasing and decreasing (addition and subtraction width) and number of prints of the same label can be set.

#### Command outline is as follows:

: ii decimal ii value is added +pii

- pii : ii decimal ii value is subtracted

: ii base 36 system ii value from 0 to Z is added >pii : ii <pii

base 36 system ii value from 0 to Z is subtracted

Note: p value is zero-fill character

: Prints same number nn times and advances to the next counter ^nn

Example 1: One addition (Fig. 1) Example 2: Two subtractions (Fig. 2)

> [02] m [02] m [02] L [02] L D22 D22

331100003000800100 331100003000800100

+01 - 2 Q0004 Q0004 Е Е

Example 3: Three additions Example 4: Five additions and

> and two prints (Fig. 3) base 36 system (Fig. 4)

[02] m [02] m [02] L [02] L D22 D22

331100003000800100 331100003000800100

+03 >05 ^02 Q0004 Q0004 Е

Е

| 100   | 100   | 100   | 100   |
|-------|-------|-------|-------|
| 101   | 98    | 100   | 105   |
| 102   | 96    | 103   | 10A   |
| 103   | 94    | 103   | 10F   |
| Fig.1 | Fig.2 | Fig.3 | Fig.4 |

#### 4.6 Sample Printing

The print sample and printing data combining the commands above are as follows:

[02] m Sets units to metric system

[02] M1500 Max. label length

[02] L Starts label format mode

PK Printing speed
SO Paper feed speed
D11 Sets pixel size

C0000 Offset in direction of column (vertical)
R0000 Offset in direction of row (horizontal)
H10 Printing density (amount of thermal transfer)

1X1100000500050B950900010010 Specifies box field

 1X1100008500060L930005
 Specifies ruled line field 1

 1X1100008550750L005085
 Specifies ruled line field 2

 1X1100005000060L930005
 Specifies ruled line field 3

 3a931000800085001234567890123
 Specifies bar code field

 321100006500880(SN)
 Specifies character field

 35110000650070001234567890123
 Specifies character field

 Specifies character field
 Specifies character field

E Ends label format mode and prints

Specifies graphics field

(Note: Data in [ ] is hex.)

1Y1100001200060eagle

Print sample

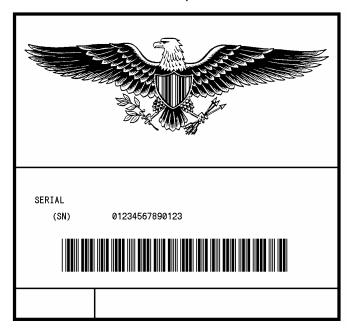

## **Chapter 5 Interface Functions**

| 5.1 | RS-232C Serial Interface | 5-2 |
|-----|--------------------------|-----|
| 5.2 | Parallel Interface       | 5-6 |

#### 5.1 RS-232C Serial Interface

#### 1 Specifications

Transmission system: Asynchronous communication method (full duplex)

Signal logic level: RS-232C

Baud rate: 2400, 4800, 9600, 14400, 19200,

38400, 57600, 115200 bps

Data length: 7 bits or 8 bits

Start bit: 1 bit

Stop bit: 1bit, 2bits

Parity check: Odd parity, even parity, none

Connector: D-sub 25pin 17LE-13250-27(D41)(DDK) or

equivalent

#### 2 Example of connection of computer and printer

IBM compatible machines

Communication control: XON/XOFF or CTS/DTR

| "IBM co<br>(DB9F | ompatible"<br>P) |            |  |    | rinter<br>B25P) |
|------------------|------------------|------------|--|----|-----------------|
|                  | NC               | <br>SHIELD |  | 4  | F.GND           |
|                  | NC               |            |  | 1  | F.GND           |
| TXD              | 3                |            |  | 3  | RXD             |
| RXD              | 2                |            |  | 2  | TXD             |
| CTS              | 8                |            |  | 20 | DTR             |
| S.GND            | 5                |            |  | 7  | S.GND           |
| DTR              | 4                |            |  | 4  | RTS             |
| DSR              | 6                |            |  | 5  | CTS             |

#### 2 XON/XOFF protocol

- (a) Conditions for sending XON
  - · Communication is enabled after power is turned ON.
  - Residual capacity of the buffer is 1 K bytes or more after sending XOFF code.
  - XOFF code is output due to error and printer returns to normal conditions.

#### (b) Conditions for sending XOFF

- · Printer is in error.
- Printer is in pause state.
- Received buffer has less than 128 bytes available.

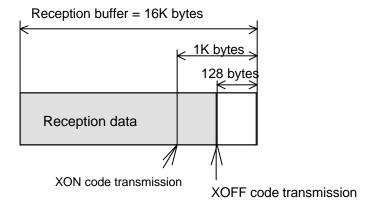

#### (c) Communication control flowchart

The following is a reference flowchart for sending and receiving data by using printer transmission request command (01+A, or 01+F). (In XON/XOFF protocol and compatible machine ON mode)

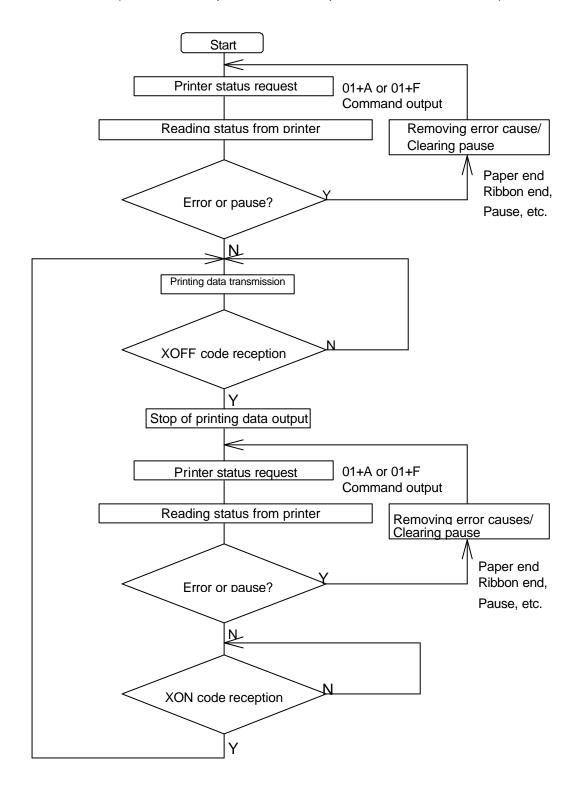

#### 3 DTR protocol

(a) Conditions for making DTR signal Ready (High)

The following must be required:

- · Printer is on line.
- · Receive buffer has more than 1K bytes available.

**Note:** When receive buffer has less than 128 bytes available, DTR signal becomes "Busy (Low)" level and this "Busy (Low) level is kept until receive buffer has at least 1 K bytes available.

- (b) Conditions for making DTR signal BUSY (Low)
  - · Printer is in error.
  - · Receive buffer has less than 128 bytes available.

#### 5.2 Parallel Interface

#### 1 Specifications

Transmission system: 8 bits parallel (compatibility mode)

Synchronization: Strobe pulse

Handshake: ACKNLG and BUSY

Signal logic level: TTL

#### 2 Usable interface connector

Printer side: 36-pin amphenol type

A standard parallel interface should be used. (The shortest distance should be used for the interface cable.)

#### 3 Connector signal arrangement

| Pin No. | Signal name | Input/Output | Function                                                  |
|---------|-------------|--------------|-----------------------------------------------------------|
| 1       | STROBE      | Input        | Strobe signal to read 8-bit data                          |
| 2-9     | DATA1-8     | Input        | 8-bit parallel signal                                     |
| 10      | ACKNLG      | Output       | 8-bit data request signal                                 |
| 11      | BUSY        | Output       | Signal to indicate printer BUSY status                    |
| 12      | PERROR      | Output       | Signal to indicate paper out                              |
| 13      | SELECT      | Output       | Signal to indicate whether printer is on-line or off-line |
| 14      | AUTOFD      | Input        | Not used                                                  |
| 15      | NC          | -            | Not used                                                  |
| 16      | GND         | -            | Ground                                                    |
| 17      | FGND        | -            | Frame ground                                              |
| 18      | P.L.H.      | Output       | Not used                                                  |
| 19-30   | GND         | -            | Ground                                                    |
| 31      | INIT        | Input        | Invalid (ignored)                                         |
| 32      | FAULT       | Output       | Signal to indicate printer error                          |
| 33-35   | NC          | -            | Not used                                                  |
| 36      | SELECTIN    | Input        | Note used                                                 |

#### 4 Timing chart

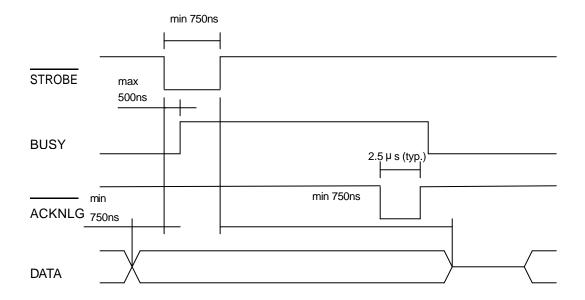

ACKNLG "LOW" indicates that the printer has received data.

The BUSY "HIGH" indicates that the printer is not able to receive data and the "LOW" indicates that the printer is able to receive data.

### **Appendixes**

| A.1 | List of Commands                            | A-2  |
|-----|---------------------------------------------|------|
| A.2 | List of Font Character codes                | A-8  |
| A.3 | Printing Edit Function                      | A-10 |
| A.4 | Specification of Switching of Control codes | A-14 |
| A.5 | Specification List of Command sets          | A-15 |
| A.6 | List of Specifications by Model             | A-16 |

#### Appendix 1 List of Commands

Y: Supported command

N/A: Not supported command

| System I | evel commands |                                                         | Models               |
|----------|---------------|---------------------------------------------------------|----------------------|
|          |               |                                                         | 7106<br>7206<br>7010 |
| SOH      | #             | Reset                                                   | Υ                    |
|          | Α             | Printer status transmission request (8 bytes)           | Υ                    |
|          | В             | Pause                                                   | Υ                    |
|          | С             | Stop/cancel                                             | Υ                    |
|          | D             | Stop immediate execution of system level commands       | Y                    |
|          | Е             | Transmission of number of remaining prints              | Υ                    |
|          | F             | Printer status transmission request [1 byte]            | Υ                    |
|          | 1             | Error status transmission request [4-byte]              | Υ                    |
| STX      | Α             | Setting date and time [transmission]                    | N/A                  |
|          | а             | Feedback character transmission validness               | Y                    |
|          | В             | Date and time transmission request                      | N/A                  |
|          | cnnnn         | Setting continuous paper length                         | Y                    |
|          | d             | Setting 2-page edit mode (double buffer)                | Y                    |
|          | Ennnn         | Setting number of printing sheets for edited format     | Y                    |
|          | е             | Selecting edge sensor for paper position detection      | Υ                    |
|          | F             | Label one sheet feed                                    | Y                    |
|          | fnnn          | Setting paper position setting when cutting and peeling | Υ                    |
|          | G             | Printing edited format                                  | Y                    |
|          | Imfaa         | Writing graphic data                                    | Y                    |
|          | imTnn         | TrueType fonts downloading command                      | Y                    |
|          | J             | Setting pause per each label printing                   | Υ                    |
|          | KDabc         | printer settings                                        | Y                    |
|          | Kfnnnn        | Setting paper position setting when cutting and peeling | Υ                    |
|          | k             | "Y" code transmission request                           | Y                    |
|          | L             | Starting printing contents setting (label format)       | Υ                    |

(continued)

#### (continued)

| System level | commands    |                                                                       | Models               |
|--------------|-------------|-----------------------------------------------------------------------|----------------------|
|              |             |                                                                       | 7106<br>7206<br>7010 |
| STX          | Mnnnn       | Setting max. label length (detection miss checking)                   | Y                    |
| -            | m           | Changing units from inch system to metric system                      | Υ                    |
|              | n           | Changing units from metric system to inch system                      | Υ                    |
| ı            | Onnnn       | Setting printing position (form offset)                               | Υ                    |
|              | 0           | Paper cut                                                             | Υ                    |
|              | Р           | Setting dump mode on                                                  | Υ                    |
|              | p           | Pause in occasional execution                                         | Y                    |
|              | Q           | Clearing all memory modules                                           | Y                    |
| ,            | q           | Clearing memory module contents q (A/B)                               | Y                    |
|              | r           | Selecting reflective (black line) sensor for paper position detection | Υ                    |
| :            | Sa          | Setting paper feed speed                                              | Υ                    |
| :            | s           | Setting one page edit mode (single buffer)                            | Y                    |
| -            | Т           | Printing quality test pattern                                         | Υ                    |
|              | Unnaa       | Rewriting specified format register contents                          | Y                    |
| ,            | V           | Setting memory switch contents                                        | Υ                    |
| ,            | V           | Version number transmission request                                   | Y                    |
| ,            | W           | Information-in-memory-module transmission request                     | Y                    |
| ,            | W           | Testing flash memory                                                  | Y                    |
|              | Xa          | Selecting default module (A/B)                                        | Y                    |
|              | xntname     | Clearing memory module contents (in file units)                       | Y                    |
| ,            | Υ           | Sensor level issued to port                                           | N/A                  |
| <u>'</u>     | yS          | TrueType fonts Symbol Set Selection                                   | Y                    |
|              | Z           | Test print for printer status                                         | Y                    |
|              | Z           | Packing memory module contents                                        | N/A                  |
|              | "ESC"+G     | Select Command Set                                                    | Y                    |
| _            | "ESC"+M     | Setting Printing Method                                               | Y                    |
|              | "ESC"+S     | Paper detection sensor voltage transmission request                   | N/A                  |
| ,            | "ESC"+T     | Head disconnection detection                                          | Y                    |
|              | "ESC"+t     | Setting ejection (tear-off)                                           | Y                    |
| -            | "ESC"+wnnnn | Setting label width                                                   | Y                    |

|       |                  | ne print contents definition mode is turned on with                                                                                                    | Models               |
|-------|------------------|----------------------------------------------------------------------------------------------------|----------------------|
| "STX' | ' + " <u>L</u> " |                                                                                                    | 7106<br>7206<br>7010 |
| None  | An               | Set format attribute                                                                                                    | Y                    |
|       | "ESC"+Bn         | Specifying development method                                                                                                    | Y                    |
|       | Cnnnn            | Setting column offset                                                                                                    | Y                    |
|       | cnn              | Setting number of cuts (2-digit)                                                                                                    | Y                    |
|       | Dhv              | Setting horizontal and vertical pixel sizes                                                                                                    | Y                    |
|       | E                | Completion of setting printing contents and printing labels                                                                                            | Y                    |
|       | G                | Entering previous character column into global register                                                                                                | Y                    |
|       | Hnn              | Setting print density (heat factor)                                                                                                    | Y                    |
|       | m                | Changing units from inch system to metric system                                                                                                    | Y                    |
|       | n                | Changing units from metric system to inch system                                                                                                    | Y                    |
|       | Ра               | Setting printing speed (printable area)                                                                                                    | Y                    |
|       | ра               | Setting backfeed speed                                                                                                    | Y                    |
|       | "ESC"+Pnn        | Specifying space between characters                                                                                                    | Y                    |
|       | Qnnnn            | Setting number of prints                                                                                                    | Y                    |
|       | Rnnnn            | Setting row offset                                                                                                    | Y                    |
|       | r aa             | Calling label format                                                                                                    | Y                    |
|       | Sa               | Specifying paper feed speed                                                                                                    | Y                    |
|       | S                | Label format storage s (A/B)aaa                                                                                                    | Y                    |
|       | Tnn              | Specifying ending code                                                                                                    | Y                    |
|       | U                | Setting previous field to character-string-replacement-mode field                                                                                      | Y                    |
|       | Х                | Completion of setting printing contents (field preparation)                                                                                            | Y                    |
|       | ySxx             | TrueType font symbol setting                                                                                                    | Y                    |
|       | + pii            | Specifying previous data increment                                                                                                    | Y                    |
|       | —pii             | Specifying previous data decrement                                                                                                    | Y                    |
|       | > pii            | Specifying previous data increment (0-9, A-Z)                                                                                                    | Y                    |
|       | < pii            | Specifying previous data decrement (0-9, A-Z)                                                                                                    | Y                    |
|       | ^ nn             | Specifying number of label prints for same contents                                                                                                    | Y                    |
|       | : nnnn           | Specifying number of cuts (4-digit)                                                                                                    | Y                    |
|       | Z                | Using slash zero                                                                                                    | Y                    |
|       | 1                | Rotation angle: 0 degree                                                                                                    | Y                    |
|       | 2                | Rotation angle: 90 degrees                                                                                                    |                      |
|       | 3                | Rotation angle: 180 degrees                                                                                                    |                      |
|       | 4                | Rotation angle: 270 degrees                                                                                                    |                      |
|       |                  | Definition of character strings, bar codes, ruled lines and graphics. (Each data is a defined form structure including position and other information) |                      |

| Font downloading commands |         |                            | Models               |
|---------------------------|---------|----------------------------|----------------------|
|                           |         |                            | 7106<br>7206<br>7010 |
| ESC                       | *C###D  | ID assignment              | Y                    |
|                           | )S#Wnnn | Descriptor writing         | Y                    |
|                           | *C#E    | Character code writing     | Y                    |
|                           | (S#Wnnn | Character data downloading | Y                    |

| Comn  | nands after th | e print contents definition mode is turned on with                                                                                                    | Models       |
|-------|----------------|----------------------------------------------------------------------------------------------------|--------------|
| "STX' | ' + "L"        |                                                                                                    | 7106<br>7206 |
| None  | An             | Set format attribute                                                                                                    | 7010<br>Y    |
|       | "ESC"+Bn       | Specifying development method                                                                                                    | Y            |
|       | Cnnnn          | Setting column offset                                                                                                    | Y            |
|       | cnn            | Setting number of cuts (2-digit)                                                                                                    | Y            |
|       | Dhv            | Setting horizontal and vertical pixel sizes                                                                                                    | Y            |
|       | E              | Completion of setting printing contents and printing labels                                                                                            | Y            |
|       | G              | Entering previous character column into global register                                                                                                | Y            |
|       | Hnn            | Setting print density (heat factor)                                                                                                    | Y            |
|       | m              | Changing units from inch system to metric system                                                                                                    | Y            |
|       | n              | Changing units from metric system to inch system                                                                                                    | Y            |
|       | Ра             | Setting printing speed (printable area)                                                                                                    | Υ            |
|       | ра             | Setting backfeed speed                                                                                                    | Y            |
|       | "ESC"+Pnn      | Specifying space between characters                                                                                                    | Y            |
|       | Qnnnn          | Setting number of prints                                                                                                    | Y            |
|       | Rnnnn          | Setting row offset                                                                                                    | Y            |
|       | r aa           | Calling label format                                                                                                    | Y            |
|       | Sa             | Specifying paper feed speed                                                                                                    | Y            |
|       | S              | Label format storage s (A/B)aaa                                                                                                    | Y            |
|       | Tnn            | Specifying ending code                                                                                                    | Y            |
|       | U              | Setting previous field to character-string-replacement-mode field                                                                                      | Y            |
|       | X              | Completion of setting printing contents (field preparation)                                                                                            | Υ            |
|       | ySxx           | TrueType font symbol setting                                                                                                    | Y            |
|       | + pii          | Specifying previous data increment                                                                                                    | Y            |
|       | —pii           | Specifying previous data decrement                                                                                                    | Y            |
|       | > pii          | Specifying previous data increment (0-9, A-Z)                                                                                                    | Y            |
|       | < pii          | Specifying previous data decrement (0-9, A-Z)                                                                                                    | Y            |
|       | ^ nn           | Specifying number of label prints for same contents                                                                                                    | Υ            |
|       | : nnnn         | Specifying number of cuts (4-digit)                                                                                                    | Υ            |
|       | Z              | Using slash zero                                                                                                    | Y            |
|       | 1              | Rotation angle: 0 degree                                                                                                    | Y            |
|       | 2              | Rotation angle: 90 degrees                                                                                                    |              |
|       | 3              | Rotation angle: 180 degrees                                                                                                    |              |
|       | 4              | Rotation angle: 270 degrees                                                                                                    |              |
|       |                | Definition of character strings, bar codes, ruled lines and graphics. (Each data is a defined form structure including position and other information) |              |

| Bar code set<br>(after the prin | nt contents definition mode is turned on with "STX" + "L")                                        | Models               |  |  |  |  |
|---------------------------------|---------------------------------------------------------------------------------------------------|----------------------|--|--|--|--|
| 2nd digit                       | Specified bar code (upper-case characters: visible code, lower-case characters: non-visible code) | 7106<br>7206<br>7010 |  |  |  |  |
| Α                               | Code 3 of 9                                                                                       | Y                    |  |  |  |  |
| В                               | UPC-A                                                                                             | Υ                    |  |  |  |  |
| С                               | UPC-E                                                                                             | Y                    |  |  |  |  |
| D                               | Interleaved 2 of 5                                                                                | Υ                    |  |  |  |  |
| E                               | Code 128                                                                                          | Υ                    |  |  |  |  |
| F                               | EAN-13 (JAN-13)                                                                                   | Υ                    |  |  |  |  |
| G                               | EAN-8 (JAN-8)                                                                                     | Υ                    |  |  |  |  |
| Н                               | HIBC (Modulus 43-used Code 3 of 9)                                                                | Υ                    |  |  |  |  |
| I                               | CODERBAR (NW-7)                                                                                   | Υ                    |  |  |  |  |
| J                               | Int 2 of 5 (Modulus 10-used Interleaved 2 of 5)                                                   | Υ                    |  |  |  |  |
| K                               | Plessey                                                                                           | Υ                    |  |  |  |  |
| L                               | CASE CODE                                                                                         | Y                    |  |  |  |  |
| M                               | UPC 2DIG ADD (UPC 2-digit supplementary code)                                                     | Υ                    |  |  |  |  |
| N                               | UPC 5DIG ADD (UPC 5-digit supplementary code)                                                     | Υ                    |  |  |  |  |
| 0                               | Code 93                                                                                           | Υ                    |  |  |  |  |
| Р                               | ZIP                                                                                               | Y                    |  |  |  |  |
| Q                               | UCC/EAN128                                                                                        | Υ                    |  |  |  |  |
| R                               | UCC/EAN128 (for K-MART)                                                                           | Υ                    |  |  |  |  |
| S                               | UCC/EAN128 Random Weight                                                                          | Υ                    |  |  |  |  |
| Т                               | Telepen                                                                                           | Υ                    |  |  |  |  |
| U/u                             | UPS MaxiCode                                                                                      | Υ                    |  |  |  |  |
| V                               | FIM                                                                                               | Υ                    |  |  |  |  |
| W1C/W1c                         | DataMatrix                                                                                        | Υ                    |  |  |  |  |
| W1D/W1d                         | QR Code                                                                                           | Υ                    |  |  |  |  |
| W1F/W1f                         | AZTEC                                                                                             | N/A                  |  |  |  |  |
| "ESC"+q                         | QR CODE                                                                                           | Y                    |  |  |  |  |
| "ESC"+M                         | Matrix 2 of 5                                                                                     | Υ                    |  |  |  |  |
| Х                               | Lines and Boxes                                                                                   | Υ                    |  |  |  |  |
| Υ                               | Graphic data readout specifying command                                                           | Y                    |  |  |  |  |
| Z/z                             | PDF-417                                                                                           | Υ                    |  |  |  |  |
| STX+Sa                          | Reading printing contents from global register                                                    | Υ                    |  |  |  |  |
| STX+T Printing date and time    |                                                                                                   |                      |  |  |  |  |

# **Appendix 2** List of Font Character Codes

## 1 System font 1 – 6

| L H    | Binary | 0000 | 0001 | 0010 | 0011 | 0100 | 0101 | 0110 | 0111 | 1000 | 1001 | 1010     | 1011 | 1100 | 1101 | 1110 | 1111 |
|--------|--------|------|------|------|------|------|------|------|------|------|------|----------|------|------|------|------|------|
| Binary | Hex    | 0    | 1    | 2    | 3    | 4    | 5    | 6    | 7    | 8    | 9    | Α        | В    | С    | D    | Е    | F    |
| 0000   | 0      |      |      | (SP) | 0    | @    | Р    | ,    | р    | Ç    | É    | á        |      |      |      |      |      |
| 0001   | 1      |      |      | !    | 1    | Α    | Q    | а    | q    | ü    | æ    | ĺ        |      |      |      | β    |      |
| 0010   | 2      |      |      | "    | 2    | В    | R    | b    | r    | é    | Æ    | Ó        |      |      |      |      |      |
| 0011   | 3      |      |      | #    | 3    | С    | S    | С    | s    | â    | ô    | ú        |      |      |      |      |      |
| 0100   | 4      |      |      | \$   | 4    | D    | Т    | d    | t    | ä    | Ö    | ñ        |      |      |      |      |      |
| 0101   | 5      |      |      | %    | 5    | Е    | U    | е    | u    | à    | Ò    | Ñ        |      |      |      |      |      |
| 0110   | 6      |      |      | &    | 6    | F    | ٧    | f    | >    | å    | û    | <u>a</u> |      |      |      |      |      |
| 0111   | 7      |      |      | ,    | 7    | G    | W    | g    | W    | Ç    | ù    | Q        |      |      |      |      |      |
| 1000   | 8      |      |      | (    | 8    | Н    | Χ    | h    | X    | ê    | ÿ    | خ        |      |      |      |      |      |
| 1001   | 9      |      |      | )    | 9    | I    | Υ    | i    | У    | ë    | Ö    | ®        |      |      |      |      |      |
| 1010   | Α      |      |      | *    | :    | J    | Z    | j    | z    | è    | Ü    | ٦        |      |      |      |      |      |
| 1011   | В      |      |      | +    | ;    | K    | Γ    | k    | {    | Ï    | Ø    | 1/2      |      |      |      |      |      |
| 1100   | С      |      |      | ,    | <    | L    | /    |      | ŀ    | î    | £    | 1/4      |      |      |      |      |      |
| 1101   | D      |      |      | _    | =    | М    | ]    | m    | }    | ì    | Ø    | i        | ¢    |      |      |      |      |
| 1110   | Е      |      |      |      | >    | N    | ^    | n    | ~    | Ä    | ×    | «        | ¥    |      |      |      |      |
| 1111   | F      |      |      | /    | ?    | 0    | _    | 0    |      | Å    | f    | <b>»</b> |      |      |      |      | €    |

# 2 System font 7 (OCR-A)

| L      | Binary | 0000 | 0001 | 0010 | 0011 | 0100 | 0101 | 0110 | 0111 | 1000 | 1001 | 1010 | 1011 | 1100 | 1101 | 1110 | 1111 |
|--------|--------|------|------|------|------|------|------|------|------|------|------|------|------|------|------|------|------|
| Binary | Hex    | 0    | 1    | 2    | 3    | 4    | 5    | 6    | 7    | 8    | 9    | Α    | В    | С    | D    | Е    | F    |
| 0000   | 0      |      |      | (SP) | 0    | а    | Р    | `    | р    |      |      |      |      |      |      |      |      |
| 0001   | 1      |      |      | !    | 1    | Α    | Q    | а    | q    |      |      |      |      |      |      |      |      |
| 0010   | 2      |      |      | " "  | 2    | В    | R    | b    | ۴    |      |      |      |      |      |      |      |      |
| 0011   | 3      |      |      | #    | 3    | С    | S    | С    | Ŋ    |      |      |      |      |      |      |      |      |
| 0100   | 4      |      |      | \$   | 4    | D    | Т    | d    | t    |      |      |      |      |      |      |      |      |
| 0101   | 5      |      |      | %    | 5    | Е    | U    | е    | u    |      |      |      |      |      |      |      |      |
| 0110   | 6      |      |      | &    | 6    | F    | ٧    | f    | ٧    |      |      |      |      |      |      |      |      |
| 0111   | 7      |      |      | 1    | 7    | G    | V    | g    | 3    |      |      |      |      |      |      |      |      |
| 1000   | 8      |      |      | (    | 8    | Н    | Χ    | h    | X    |      |      |      |      |      |      |      |      |
| 1001   | 9      |      |      | )    | 9    | I    | Υ    | i    | У    |      |      |      |      |      |      |      |      |
| 1010   | Α      |      |      | *    | :    | J    | Z    | j    | z    |      |      |      |      |      |      |      |      |
| 1011   | В      |      |      | +    | ;    | Κ    | Г    | k    | -{   |      |      |      |      |      |      |      |      |
| 1100   | С      |      |      | ,    | <    | L    | \    | ι    |      |      |      |      |      |      |      |      |      |
| 1101   | D      |      |      | _    | =    | М    | ]    | m    | }    |      |      |      |      |      |      |      |      |
| 1110   | Е      |      |      | -    | ^    | Ν    | ^    | n    |      |      |      |      |      |      |      |      |      |
| 1111   | F      |      |      | /    | ?    | 0    | _    | 0    |      |      |      |      |      |      |      |      |      |

## 3 System font 8 (OCR-B)

| LH     | Binary | 0000 | 0001 | 0010 | 0011 | 0100 | 0101        | 0110 | 0111 | 1000 | 1001 | 1010 | 1011 | 1100 | 1101 | 1110 | 1111 |
|--------|--------|------|------|------|------|------|-------------|------|------|------|------|------|------|------|------|------|------|
| Binary | Hex    | 0    | 1    | 2    | 3    | 4    | 5           | 6    | 7    | 8    | 9    | Α    | В    | С    | D    | Е    | F    |
| 0000   | 0      |      |      | (SP) | 0    | ລ    | Р           | `    | р    |      |      |      |      |      |      |      |      |
| 0001   | 1      |      |      | !    | 1    | Α    | Q           | а    | q    |      |      |      |      |      |      |      |      |
| 0010   | 2      |      |      | "    | 2    | В    | R           | b    | r    |      |      |      |      |      |      |      |      |
| 0011   | 3      |      |      | #    | 3    | C    | S           | U    | S    |      |      |      |      |      |      |      |      |
| 0100   | 4      |      |      | \$   | 4    | ۵    | Т           | đ    | t    |      |      |      |      |      |      |      |      |
| 0101   | 5      |      |      | %    | 5    | Е    | U           | е    | u    |      |      |      |      |      |      |      |      |
| 0110   | 6      |      |      | &    | 6    | F    | ٧           | f    | >    |      |      |      |      |      |      |      |      |
| 0111   | 7      |      |      | •    | 7    | G    | 3           | g    | 3    |      |      |      |      |      |      |      |      |
| 1000   | 8      |      |      | (    | 8    | Н    | Χ           | h    | X    |      |      |      |      |      |      |      |      |
| 1001   | 9      |      |      | )    | 9    | I    | Υ           | i    | У    |      |      |      |      |      |      |      |      |
| 1010   | Α      |      |      | *    |      | J    | Z           | j    | Z    |      |      |      |      |      |      |      |      |
| 1011   | В      |      |      | +    | ;    | K    | Е           | k    | ų    |      |      |      |      |      |      |      |      |
| 1100   | С      |      |      | ,    | <    |      | \           | ι    |      |      |      |      |      |      |      |      |      |
| 1101   | D      |      |      | ı    | =    | М    | ]           | m    | ታ    |      |      |      |      |      |      |      |      |
| 1110   | Е      |      |      |      | >    | Ν    | <b>&lt;</b> | n    |      |      |      |      |      |      |      |      |      |
| 1111   | F      |      |      | /    | ?    | 0    |             | 0    |      |      |      |      |      |      |      |      |      |

## 4 Expansion font (CG Triumvirate, CG Triumvirate Bold Smooth font)

| r<br>A | Binary | 0000 | 0001 | 0010 | 0011 | 0100 | 0101 | 0110 | 0111 | 1000 | 1001 | 1010 | 1011 | 1100 | 1101 | 1110 | 1111 |
|--------|--------|------|------|------|------|------|------|------|------|------|------|------|------|------|------|------|------|
| Binary | Hex    | 0    | 1    | 2    | 3    | 4    | 5    | 6    | 7    | 8    | 9    | Α    | В    | С    | D    | Е    | F    |
| 0000   | 0      |      |      | (SP) | 0    | @    | Р    | •    | р    | Ç    | É    | á    |      |      | ð    | Ó    |      |
| 0001   | 1      |      |      | -!   | 1    | Α    | Ø    | а    | q    | ü    | æ    | ĺ    |      |      | Đ    | В    | ±    |
| 0010   | 2      |      |      | =    | 2    | В    | R    | b    | r    | é    | Æ    | ó    |      |      | Ê    | Ô    |      |
| 0011   | 3      |      |      | #    | 3    | O    | S    | С    | s    | â    | ô    | ú    |      |      | Ë    | Ò    | 3/4  |
| 0100   | 4      |      |      | \$   | 4    | D    | Т    | d    | t    | ä    | ö    | ñ    |      |      | È    | õ    |      |
| 0101   | 5      |      |      | %    | 5    | Е    | U    | е    | u    | à    | Ò    | Ñ    | Á    |      | ı    | Õ    |      |
| 0110   | 6      |      |      | &    | 6    | F    | V    | f    | ٧    | å    | û    | а    | Â    | ã    | ĺ    | μ    | ÷    |
| 0111   | 7      |      |      | ,    | 7    | G    | W    | g    | w    | ç    | ù    | 0    | À    | Ã    | Î    | þ    | خ    |
| 1000   | 8      |      |      | (    | 8    | Н    | Х    | h    | х    | ê    | ÿ    | ż    | ©    |      | Ϊ    | Þ    | 0    |
| 1001   | 9      |      |      | )    | 9    | ı    | Υ    | i    | у    | ë    | Ö    | ®    |      |      |      | Ú    |      |
| 1010   | Α      |      |      | *    | :    | J    | Z    | j    | z    | è    | Ü    |      |      |      |      | Û    |      |
| 1011   | В      |      |      | +    | ;    | K    | [    | k    | {    | ï    | Ø    | 1/2  |      |      |      | Ù    |      |
| 1100   | С      |      |      | ,    | ٧    | L    | ١    | 1    |      | î    | £    | 1/4  |      |      |      | ý    |      |
| 1101   | D      |      |      | -    | -    | М    | ]    | m    | }    | ì    | Ø    | i    | ¢    |      |      | Ý    |      |
| 1110   | Е      |      |      |      | >    | Ν    | ^    | n    | ~    | Ä    | ×    |      | ¥    |      | ì    |      |      |
| 1111   | F      |      |      | 1    | ?    | 0    |      | 0    |      | Å    | f    |      |      |      |      |      | €    |

### **Appendix 3** Printing Edit Function

1 Unnaa.. : particular printing contents are changed

(see sample No. 1)

Printing contents are stored in the field register in order from number 1. The Unnaa.. command replaces the data of "nn" in the field register with "aa.." The transmission data is applied for the changing part and the bit map is regenerated only for the changing part so printing speed is high.

2 s, r : label format storage and readout

(see sample No. 2)

Fixed-form printing contents are stored in the memory card. When printing, the fixed-form printing contents are read out from the memory card, and printing contents can be added, so fixed-form printing contents do not need to be transmitted each time they are requested.

3 +pi., >pi. : incrementing and decrementing specified

Any printing contents can be specified. The bit map is generated only for the specified part so printing speed is high.

4 G, Sa: printing string storage and readout

(see sample No. 3)

Strings are stored in or read out from the global register. It is useful for printing string contents to be printed on the bar code. When changing printing contents, it is enough to give one place correction.

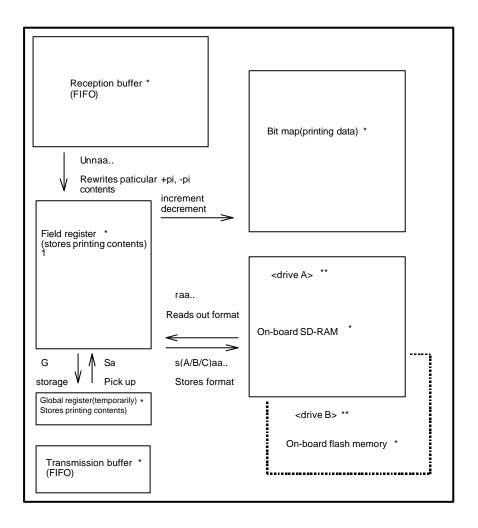

- \* Area sizes such as each buffer and register vary by model.
  For details, refer to "Appendix 6: List of Specifications by Model".
- \*\*This module allocation is for DM4/DM8.

  Module allocations vary depending on the command set.

#### Sample No. 1

"Unnaa.." command: Specified register contents rewriting

[02] m Sets units to mm
[02] L Starts label format

D11

16120000000050FIX "FIX" defined to field No 01
161100000002500001 "0001" defined to field No 02
161100000800250ABCDEF "ABCDEF" defined to field No 03
E Ends label format and prints

[02] U020002 Changes 2nd field contents (agrees with

number of characters)

[02] U03GHIJKL Changes 3rd field contents (agrees with

number of characters)

[02] G Prints edited format

[02] U020003 Changes 2nd field contents (agrees with

number of characters)

[02] U03MNOPQR Changes 3rd field contents (agrees with

number of characters)

[02] G Prints edited format

#### Sample No. 2

"S (A/B/C) aa.." command: Storage of format to memory card

[02] m Sets units to mm
[02] L Starts label format

D11

16120000000050FIX "FIX" defined to field No 01

sDfdata Stores file name "fdata" in RAM and ends label

format

[02] L Starts label format

rfdata Reads out file name "fdata"

D11

161100000002500001 "0001" defined to field No 02
161100000800250LABEL1 "LABEL1" defined to field No 03
E Ends label format and prints

[02] L Starts label format

rfdata Reads out file name "fdata"

D11

1611000000002500002 "0002" defined to field No 02 161100000800250LABEL2 "LABEL2" defined to field No 03 E Ends label format and prints

[02] L Starts label format

rfdata Reads out file name "fdata"

D11

161100000002500003 "0003" defined to field No 02
161100000800250LABEL3 "LABEL3" defined to field No 03
E Ends label format and prints

### Sample No. 3

"G, S" command: Storage and readout of printing contents to global register

[02] m Sets units to mm
[02] L Starts label format

D11

161100000000500001 "0001" defined to field No 01
G Stored in global register No A
161100000800050LABEL "LABEL" defined to field No 02
G Stored in global register No B

1A620700000500[02]SA Read out from global register No A 1A6207001000500[02]SB Read out from global register No B

E Ends label format and prints

### **Appendix 4 Specification of Switching of Control Codes**

Control codes can be switched from the menu on the operation panel. By setting to ALT mode, the system level command start code SOH (Immediate execution command) and STX (Sequential execution command) will be changed to the commands in the table below.

When setting ALT mode, replace the standard codes in the table below of this command reference with the corresponding codes in ALT mode.

|                                                                       | STD mode<br>(Initial setting) | ALT mode             |
|-----------------------------------------------------------------------|-------------------------------|----------------------|
| Immediate execution command starting code in the system level         | 0x01(SOH)                     | 0x5E <sub>(</sub> ^) |
| Sequential execution command starting code in the system level        | 0x02(STX)                     | 0x7E(~)              |
| Label format command for specifying number of the same labels printed | 0x5E <sub>(</sub> ^)          | 0x40(@)*             |

<sup>\*</sup> Crossovers immediate execution command starting code.

# **Appendix 5 Specification list of Command set**

Table below are items whose specifications will be changed using the switching function of the emulation command sets.

|                             |                                                           |                          |                                                                                                   | Command sets                                                                                      |                                                                                                    |  |  |
|-----------------------------|-----------------------------------------------------------|--------------------------|---------------------------------------------------------------------------------------------------|---------------------------------------------------------------------------------------------------|----------------------------------------------------------------------------------------------------|--|--|
| Relate<br>d<br>comm<br>ands | Item                                                      |                          | DMI/DMW                                                                                           | DM4/DM8                                                                                           | DPP                                                                                                 |  |  |
| STX O                       | Reference values                                          | for printing             | 0220                                                                                              | 0220                                                                                              | 0110                                                                                                |  |  |
| STX f                       | starting position  Reference value for optional positions | Normal printing          | (2.20inches )<br>000 (0.00inches)                                                                 | (2.20inches )<br>220 (2.20inches)                                                                 | (1.10inches )<br>110 (1.10inches)                                                                   |  |  |
| Kf                          |                                                           | Cutter                   | 100 (1.00inch)                                                                                    | 340 (3.40inches)                                                                                  | 230 (2.30inches)                                                                                    |  |  |
|                             |                                                           | Peeling                  | 050 (0.50inches)                                                                                  | 270 (2.70inches)                                                                                  | 146 (1.46inches)                                                                                    |  |  |
|                             |                                                           | Tear off                 | 070 (0.70inches)                                                                                  | 290 (2.90inches)                                                                                  | 166 (1.66inches)                                                                                    |  |  |
| STX I<br>STX i              | Specified destinations of memory modules                  | on-board<br>SD-RAM       | D                                                                                                 | А                                                                                                 | В                                                                                                   |  |  |
| STX q<br>STX X              | ,                                                         | on-board<br>flash memory | G                                                                                                 | В                                                                                                 | А                                                                                                   |  |  |
| STX x                       |                                                           | PC card                  | E or F                                                                                            | E or F                                                                                            | E or F                                                                                              |  |  |
| S                           | Allocation of default                                     | module C                 | on-board<br>SD-RAM                                                                                | on-board<br>SD-RAM                                                                                | on-board<br>SD-RAM                                                                                  |  |  |
| S                           | Specified locations storage commands                      | of label format          | Specify to place<br>at the end of the<br>label format.<br>(End<br>command "E"<br>can be omitted.) | Specify to place<br>at the end of the<br>label format.<br>(End<br>command "E"<br>can be omitted.) | Specify to place at any given location within the label format. (End command "E" or "X" is needed.) |  |  |
| D                           | Pixel size initial valu                                   | е                        | 11<br>(Horizontal/Verti-<br>cal 1 dot)                                                            | 22<br>(Horizontal/Verti-<br>cal 2 dots)                                                           | 11<br>(Horizontal/Verti-<br>cal 1 dot)                                                              |  |  |
| Н                           | Setting range of prin                                     | ting density             | 0 to 30<br>(Initial value 10)                                                                     | 0 to 30<br>(Initial value 10)                                                                     | 0 to 20<br>(Initial value 10)                                                                       |  |  |

# Appendix 6 List of Specifications by Model

Table below are specifications required when editing printing for each model such as memory size and the maximum page length.

|                                 | Model names          |
|---------------------------------|----------------------|
| Items                           | 7106<br>7206<br>7010 |
| on-board SD-RAM<br>[Byte]       | 512K                 |
| on-board flash memory<br>[Byte] | 512K                 |
| Maximum page length             | 32inches             |
| Number of maximum print fields  | 400                  |
| Field register data area [Byte] | 20K                  |
| Bit map area [Byte]             | 1892K                |
| Reception buffer area [Byte]    | 16K                  |
| Command buffer [Byte]           | 128K                 |
| Paper setting                   | Left end reference   |
| RTC                             | Uninstalled          |

For sales or technical support call **The Printer Place** 

Tel.: +1 800 243 3338 www.theprinterplace.com